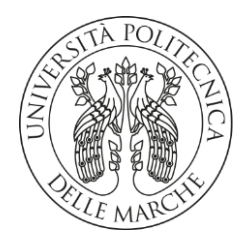

# **UNIVERSITA' POLITECNICA DELLE MARCHE FACOLTA' DI INGEGNERIA**

### Corso di Laurea triennale in **Ingegneria Meccanica**

## **STUDIO E SVILUPPO DI UN MODELLO DI COSTO PER IL PROCESSO DI SELECTIVE LASER SINTERING**

## **STUDY AND DEVELOPMENT OF A COST MODEL FOR SELECTIVE LASER SINTERING PROCESS**

Prof. **Michele Germani Tommaso Tombolini**

Relatore: Tesi di Laurea di:

Correlatore:

Prof. **Marco Mandolini**

A.A. **2019/2020**

# <span id="page-1-0"></span>**INDICE**

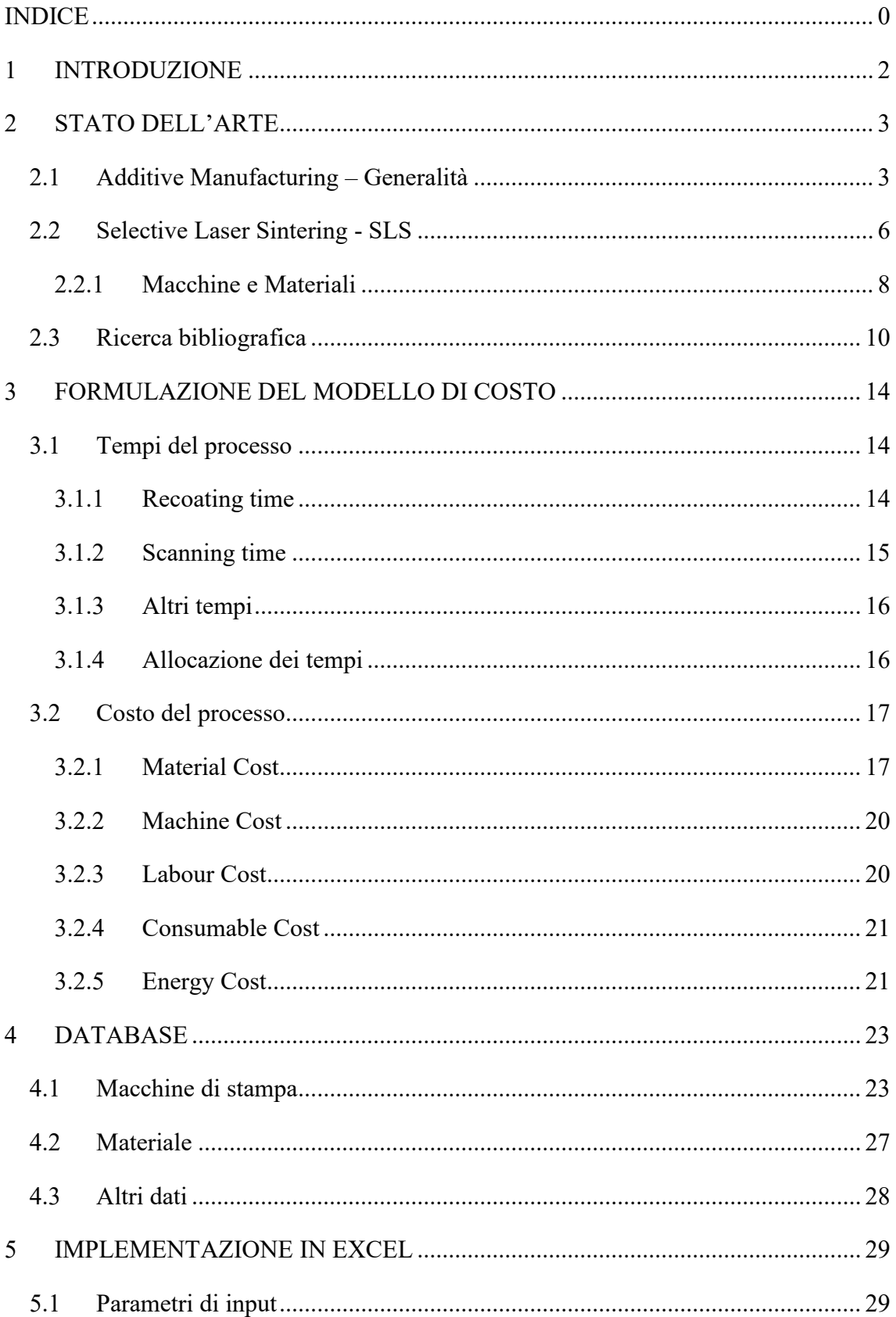

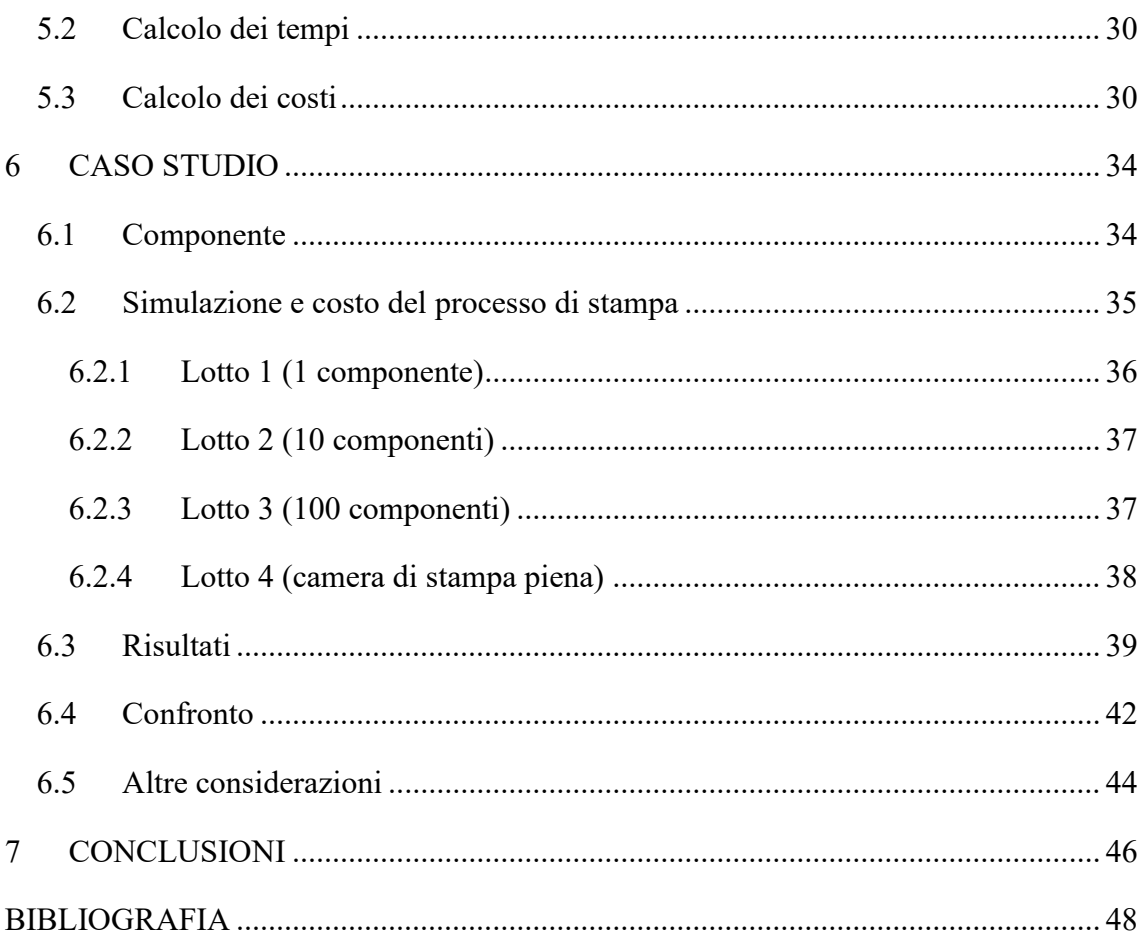

## <span id="page-3-0"></span>**1 INTRODUZIONE**

La Selective Laser Sintering (SLS) è una tra le più diffuse tecniche di Additive Manufacturing. I vantaggi a livello tecnologico che questo processo offre rispetto alle tecniche tradizionali sono ben noti ed indiscutibili.

Tuttavia, nel valutare la convenienza di una tecnologia è sempre necessario effettuare una valutazione dei costi. L'obiettivo di questa trattazione è proprio quello di sviluppare un modello di costo per la SLS, che tenga conto dei principali aspetti tecnici del processo e che sia di facile utilizzo da parte dell'utente, così da fornire una stima accurata della durata e del prezzo del procedimento.

Il lavoro è partito da uno studio dei vari modelli di costo esistenti in letteratura tramite una ricerca bibliografica, che ha permesso di approfondire il processo di Selective Laser Sintering. Questo ha consentito di individuare le diverse voci di costo e i tempi di fabbricazione. Sulla base degli elementi raccolti è stato poistudiato e formulato il modello di analisi del costo.

Infine il modello, implementato in Excel, è stato applicato ad uno specifico componente, con l'aiuto di software di simulazione del processo di stampa, e i risultati sono stati confrontati con i costi ottenuti da siti web, che permettono il calcolo del prezzo del componente direttamente inserendo il suo modello 3D.

## <span id="page-4-0"></span>**2 STATO DELL'ARTE**

In questo capitolo si introdurrà la Selective Laser Sintering, a partire dal generico processo di Additive Manufacturing.

Verrà poi illustrata l'attività di ricerca bibliografica effettuata, necessaria per reperire le informazioni utili per lo sviluppo del modello di costo, oggetto di questa tesi.

## <span id="page-4-1"></span>**2.1 Additive Manufacturing – Generalità**

Per Additive Manufacturing (AM) si intende l'insieme di tutte quelle tecnologie che basano il proprio funzionamento sulla stratificazione progressiva di materiale. L'AM si distingue dai processi tradizionali per il fatto che l'oggetto tridimensionale viene formato con l'aggiunta di materiale, uno strato alla volta.

Inizialmente, per via della loro versatilità e impiegabilità, queste tecnologie si sono inserite e consolidate nel settore della prototipazione rapida (Rapid Prototyping), dove sono ritenute molto competitive e talvolta indispensabili. Con gli enormi progressi degli ultimi anni, sia a livello del processo di stampa, sia a livello dei materiali utilizzabili, l'utilizzo dell'Additive Manufacturing è stato esteso a molti settori industriali, per la fabbricazione di componenti destinati all'uso diretto, rivelandosi un'ottima alternativa ai metodi tradizionali di produzione.

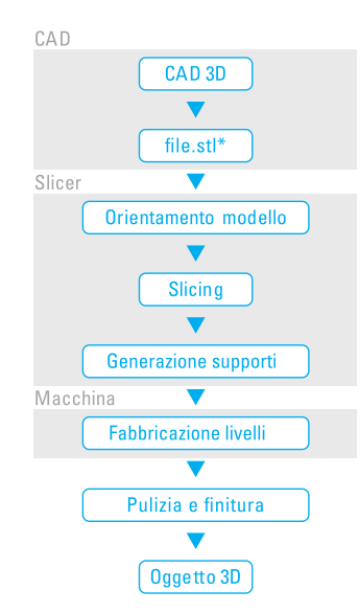

*Figura 1. Fasi del processo di AM*

In Figura 1 sono mostrate le varie fasi del processo di Additive Manufacturing, che in generale può essere diviso nei seguenti steps:

- 1) Generazione del modello CAD 3D dell'oggetto da produrre.
- 2) Generazione del file STL. Il modello CAD viene convertito in un modello di tipo STL (Standard Triangulation Language), dove le superfici interne ed esterne dell'oggetto sono approssimate da *Figura 2. Generazione file STL*triangoli di diverse dimensioni, come

<span id="page-5-0"></span>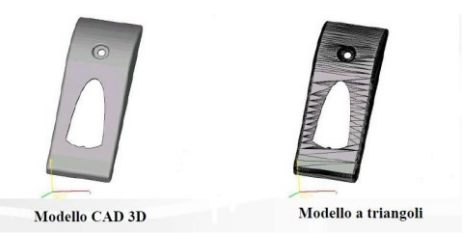

mostrato in [Figura 2.](#page-5-0) Il file STL viene poi elaborato tramite software specifici per determinare l'orientazione ottimale del pezzo e generare eventuali strutture di supporto.

- 3) Esecuzione dello slicing. È la fase in cui il modello viene diviso in strati di spessore costante.
- 4) Processo di stampa, realizzazione del prodotto. Le caratteristiche di questa fase e i parametri di processo dipendono dalla tecnica di Additive Manufacturing utilizzata.
- 5) Operazioni di post-processing, come la rimozione del pezzo, la pulizia, lavorazioni di finitura e altri.

Il processo appena illustrato è un processo generico. L'importanza e le caratteristiche di ogni fase variano a seconda della specifica tecnica che si va a considerare.

I vantaggi che l'Additive Manufacturing offre rispetto alle tecnologie tradizionali sono:

- Massima libertà in fase di progettazione, con la possibilità di realizzare pezzi con geometrie molto complesse, senza generare un aumento del tempo di fabbricazione e un sovraprezzo, legato all'uso di stampi, utensili e varie attrezzature di produzione. Infatti, nell'Additive Manufacturing, i tempi e il costo del processo non dipendono dalla complessità geometrica del componente, ma solo dalle sue dimensioni.
- Possibilità di produrre i componenti in un unico passaggio, un unico processo di stampa, senza doverli dividere in più parti ed assemblarli successivamente.
- Riduzione dei set-up per il passaggio dalla lavorazione di un prodotto a quello successivo, per via dell'assenza di attrezzatura specifica (stampi, utensili).
- Minimo intervento da parte dell'operatore.
- Minimi scarti di materiale, per il fatto che lo si aggiunge solamente dove serve.

Tuttavia, ci sono ancora dei limiti relativi a questa tecnologia:

- La gamma di materiali disponibili in commercio è molto ridotta. Inoltre, il costo di questi è ancora alto rispetto agli omologhi materiali per le tecniche tradizionali.
- Le dimensioni dei pezzi realizzabili sono vincolate alla grandezza delle macchine, che hanno volumi di lavoro limitati.
- Lunghi tempi di lavorazione.

Esistono varie tecnologie di Additive Manufacturing. L'ASTM International (American Society for Testing and Materials), organismo di normalizzazione statunitense, suddivide le tecnologie di fabbricazione additiva nelle seguenti famiglie di processi:

- VAT POLYMERIZATION
- MATERIAL EXTRUSION
- MATERIAL JETTING
- BINDER JETTING
- POWDER BED FUSION
- DIRECT ENERGY DEPOSITION
- SHEET LAMINATION

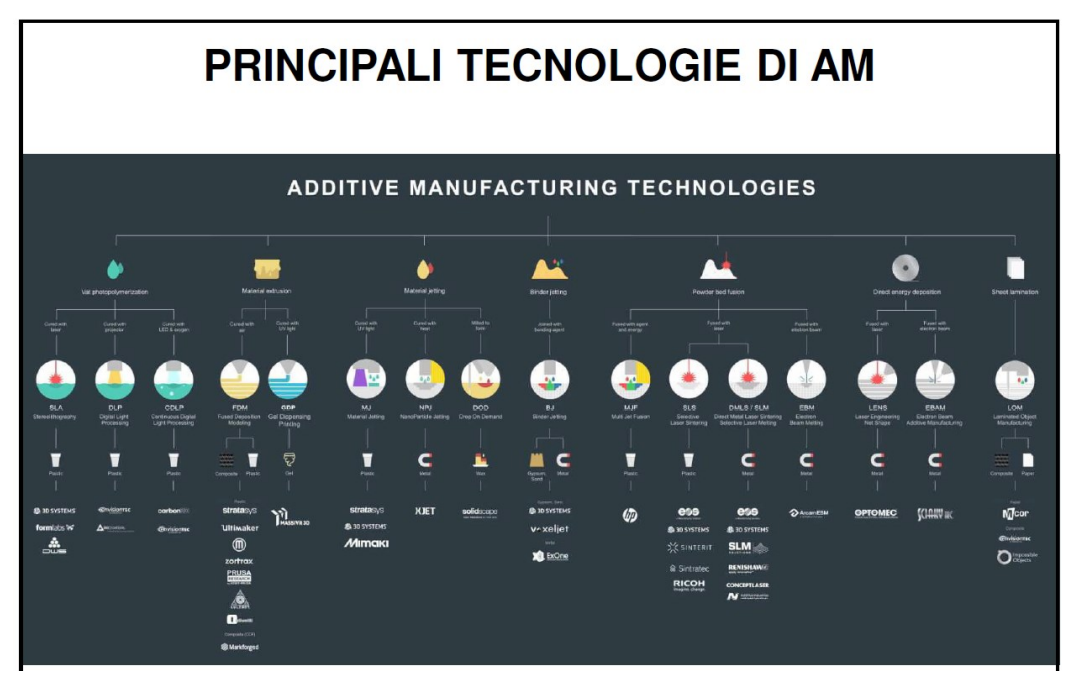

*Figura 3. Classificazione delle varie tecnologie di AM.*

Ad ognuna di queste famiglie appartengono varie tecniche, come mostrato in Figura 3, che si distinguono a loro volta in base ai materiali utilizzati e alle specifiche del processo di stampa. In questa trattazione verrà analizzata la Selective Laser Sintering.

## <span id="page-7-0"></span>**2.2 Selective Laser Sintering - SLS**

La Selective Laser Sintering (SLS) è una tecnica di fabbricazione additiva appartenente alla categoria delle tecnologie PBF (Powder Bed Fusion), ovvero dei processi di fusione a letto di polvere.

Nella SLS l'oggetto viene realizzato, strato dopo strato, sinterizzando in maniera mirata la polvere, usando come fonte di energia un raggio laser. Durante la fabbricazione del pezzo non è necessario l'utilizzo di strutture di supporto, al contrario della maggior parte delle tecnologie, in quanto la polvere del letto funge essa stessa da materiale di supporto durante la costruzione. La possibilità di utilizzare la polvere come supporto permette la realizzazione di più componenti alla volta uno sopra l'altro, sfruttando l'intero volume di lavoro lungo l'asse Z, come mostrato in [Figura 4.](#page-7-1)

<span id="page-7-1"></span>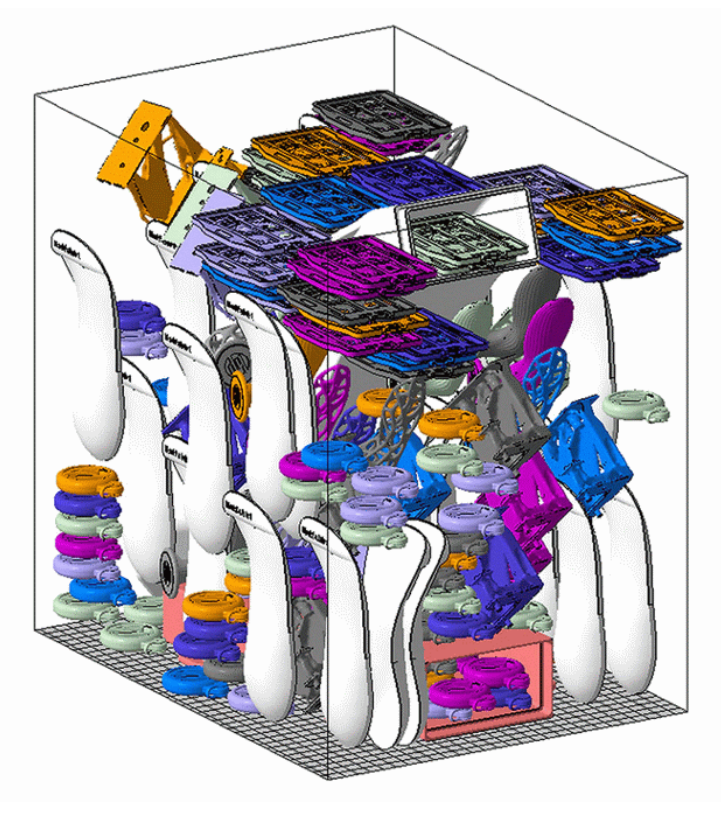

*Figura 4. Packing della camera di stampa.*

Il materiale di stampa viene preriscaldato fino ad una temperatura prossima a quella di sinterizzazione in modo da minimizzare l'energia richiesta per la sinterizzazione stessa. Poi, una volta terminata la stampa dell'oggetto, questo viene opportunamente raffreddato. Tutto il processo avviene in atmosfera controllata mediante l'utilizzo di gas inerte (argon o azoto), per minimizzare la contaminazione e il degrado della polvere.

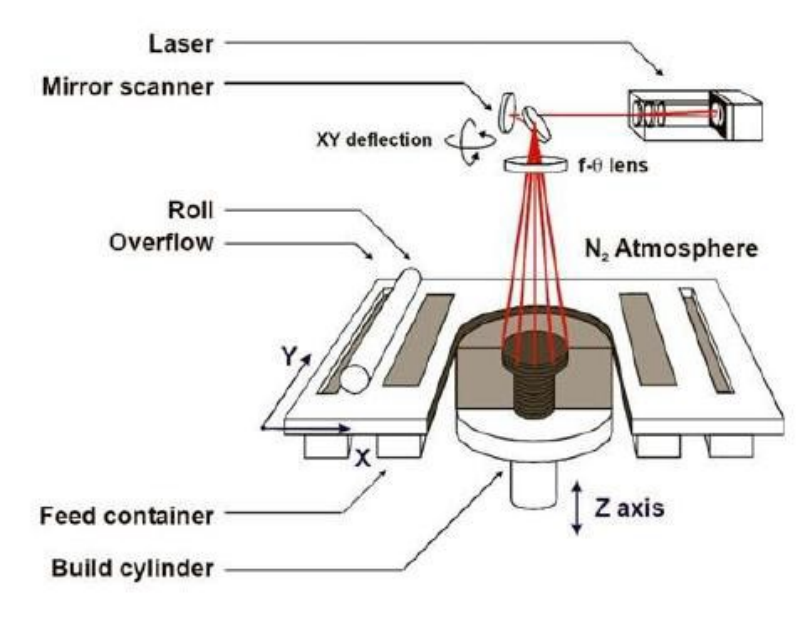

*Figura 5. Funzionamento di una macchina SLS*

Il tipico principio di funzionamento di una macchina SLS è rappresentato in Figura 5. Il laser viene generato da una sorgente e focalizzato verso un sistema di specchi, che deflettono il fascio e ne regolano il movimento nella piastra di costruzione.

Ogni volta che viene realizzato uno strato dell'oggetto, la piastra di costruzione si abbassa e viene depositato e preparato un nuovo strato di polvere, grazie ad un sistema di distribuzione (recoating). Questo sistema di recoating varia a seconda del costruttore.

In alcune macchine il sistema di distribuzione è composto da una piastra e un roller: la piastra, che contiene la polvere, si alza e il roller, che è solitamente un elemento cilindrico, distribuisce il nuovo strato, con uno stretto controllo dello spessore dello stesso. In altre macchine, invece, è presente solamente il roller che, percorrendo l'intera camera di stampa dall'alto, distribuisce il nuovo strato di polvere per il solo effetto della gravità. Il processo si ripete strato dopo strato fino al completamento della lavorazione. Si procede a questo punto con l'estrazione del pezzo e la pulizia della camera.

La maggior parte della polvere che non viene sinterizzata può essere riciclata e utilizzata per i processi successivi. Tuttavia, la polvere, anche se non viene sinterizzata, subisce comunque un certo degrado durante le varie fasi del processo e per poter essere riusata,

mantenendo le caratteristiche meccaniche richieste, deve essere miscelata con una certa quantità di polvere fresca o vergine. Il rapporto tra polvere fresca e polvere usata da inserire all'interno della macchina varia a seconda del materiale e del produttore. Tale rapporto è detto refresh ratio, ed è un aspetto che verrà approfondito nei capitoli successivi.

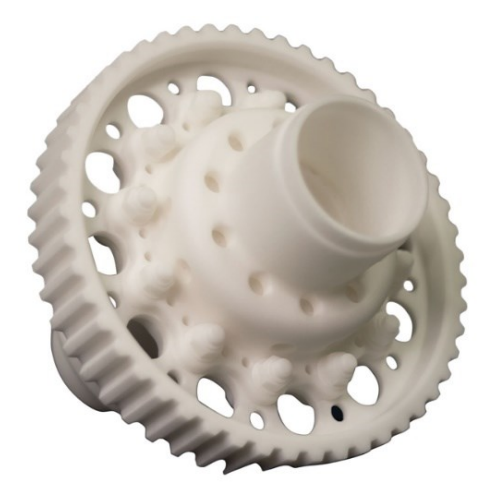

*Figura 6. Componente realizzato in SLS*

### <span id="page-9-0"></span>**2.2.1 Macchine e Materiali**

A livello industriale, i principali costruttori e fornitori di macchine e materiali per la SLS sono: EOS e 3D Systems, che offrono varie soluzioni in base alle esigenze dell'utente. I macchinari commercializzati da 3D Systems hanno le seguenti caratteristiche:

• Volume di lavoro: varia dai 380x330x460 mm, delle macchine più piccole, ai 550x550x750 mm delle macchine di più grande dimensione.

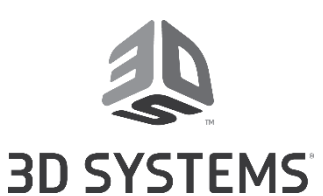

- Spessore dello strato: compreso tra 0.08 e 0.15 mm
- Sorgente laser utilizzata: C02, con potenza pari a 30W per le macchine più piccole, e fino a 200 W per le macchine di dimensioni maggiori.

Per quanto riguarda le macchine prodotte da EOS si riscontrano i seguenti parametri:

• Volume di lavoro: varia dai 200x250x330 mm, delle macchine più piccole, ai 700x380x560 mm delle macchine di più grande dimensione.

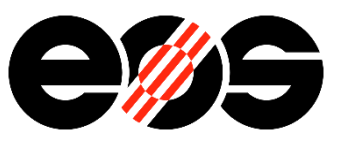

- Spessore dello strato: da 0.06mm fino 0.18mm.
- Sorgente laser utilizzata: C02, con potenza pari a 30W per le macchine più piccole, e fino a 50W per le macchine di dimensioni maggiori.

I materiali utilizzati nella SLS sono principalmente polimeri. Però, nonostante la SLS sia tra le tecnologie di Additive Manufacturing più diffuse, la varietà di polveri polimeriche disponibili e compatibili con questa tecnologia è molto scarsa e hanno, inoltre, un costo abbastanza elevato. Il 90-95% delle polveri utilizzate sono poliammidi, in particolare PA 12 e i suoi derivati, comunemente conosciuto come nylon.

## <span id="page-11-0"></span>**2.3 Ricerca bibliografica**

Come anticipato in precedenza, la base di questo lavoro è stata una ricerca bibliografica, che ha permesso di raccogliere informazioni sul processo di Selective Laser Sintering, in particolare sui vari modelli di costo che sono stati elaborati in letteratura.

La ricerca è stata indirizzata usando le seguenti parole chiave:

- *Selective Laser Sintering cost estimation*
- *Selective Laser Sintering cost analysis*
- *Selective Laser Sintering cost model*
- *Selective Laser Sintering process parameters*
- *Selective Laser Sintering process estimation*
- *Selective Laser Sintering build time estimation*
- *Selective Laser Sintering energy consumption*
- *Selective Laser Sintering raw material*

Sono stati consultati i seguenti siti:

- https://scholar.google.com/
- https://www.sciencedirect.com/
- https://www.springer.com/it
- https://ieeexplore.ieee.org/

Nella tabella in Figura 7 sono mostrati i risultati della ricerca riguardanti il costo totale del processo, che è rappresenta l'argomento di questa tesi.

| <b>COSTO TOTALE</b>                                                                                                    |                                                                                           |  |  |  |  |
|----------------------------------------------------------------------------------------------------|-------------------------------------------------------------------------------------------|--|--|--|--|
| <b>FONTE</b>                                                                                                    | <b>COSTO</b>                                                                              |  |  |  |  |
| COST IMPACT OF THE RISK OF BUILD FAILURE IN LASER SINTERING [1]                                                                         | C = Cindirect + Cdirect + Clabor                                                          |  |  |  |  |
| Fuzzy set based cost model of additive manufacturing with<br>specific example of selective laser sintering [2]                          | $C =$ Cmaterial + Clabor + Cslicing + Coverhead                                           |  |  |  |  |
| An integrated cost-model for selective laser melting (SLM) (doc 12)                                                                     | $C = Cprep + Cset up + Cbuild + Crimoval + Cseparation +$<br>Cpost-processing + Cbuildjob |  |  |  |  |
| Cost estimation for rapid manufacturing - laser sintering production<br>for low to medium volumes [5]                                   | C = Mmaterial * Cmaterial + Tbuild * Cindirect                                            |  |  |  |  |
| Cost estimation for rapid manufacturing - simultaneous production of<br>mixed components using laser sintering [6]                      | C = Mmaterial * Cmaterial + Tbuild * Cindirect                                            |  |  |  |  |
| Redesign and cost estimation of rapid<br>manufactured plastic parts [7]                                                                 | C = Cmachine + Coperator + Cmaterial                                                      |  |  |  |  |
| Toward Generic Models for Comparative Evaluation and Process<br>Selection in Rapid Prototyping and Manufacturing [4]                    | C = Cmaterial + Cmachine + Cpre + Cpost                                                   |  |  |  |  |
| BUILDING A QUALITY COST MODEL FOR ADDITIVE MANUFACTURING [8]                                                                            | C = Cindirect + Cmaterial + Creplacement + Cscrap +<br><b>Cinspection + Cmaintenance</b>  |  |  |  |  |
| Cost Estimation of Layer Additive Manufacturing using Break-down<br>Approach [10]                                                       | C = Cmachine + Cmaterial + Clabor + Cpost-processing                                      |  |  |  |  |
| Economics of additive manufacturing for end-usable metal parts [9]                                                                      | $C =$ Cmaterial + Cpre-processing + Cprocessing + Cpost-<br>processing                    |  |  |  |  |
| A new mixed production cost allocation model for additive<br>manufacturing (MiProCAMAM) [11]                                            | C = Cprep + Cbuiljob + Csetup + Cbuild + Cremoval + Cpost-<br>processing                  |  |  |  |  |
| A cost model for the economic evaluation of in-situ monitoring tools<br>in metal additive manufacturing [16]                            | C = Cmaterial + Cpre + Cproc + Cpost                                                      |  |  |  |  |
| Assembly Based Part Design to Improve the Additive Manufacturing<br>Productivity: Process Time, Cost and Surface Roughness [17]         | $C = Cpre + Cbuild + Cpost$                                                               |  |  |  |  |
| COMPARATIVE COSTS OF ADDITIVE MANUFACTURING VS. MACHINING:<br>THE CASE STUDY OF THE PRODUCTION OF FORMING DIES FOR TUBE<br>BENDING [13] | C = Cmaterial + Ctooling + Cequipment + Coverhead                                         |  |  |  |  |
| Cost-oriented planning of equipment for selective laser melting (SLM)<br>in production lines [14]                                       | C = Cequipment + Cmaterial + Clabor + Cenergy                                             |  |  |  |  |
| BUILD TIME AND COST MODELS FOR ADDITIVE MANUFACTURING<br><b>PROCESS SELECTION [18]</b>                                                  | C = Cmachine-purchase + Cmachine-operation + Cmaterial +<br>Clabor                        |  |  |  |  |
| Cost Modeling and Depreciation for Reused Powder Feedstocks in<br>Powder Bed Fusion Additive Manufacturing [26]                         | C = Cprep + Cbuiljob + Csetup + Cbuild + Cremoval + Cpost-<br>processing                  |  |  |  |  |
| STUDIO E SVILUPPO DI UN MODELLO DI COSTO DEL SELECTIVE LASER<br>MELTING [41]                                                            | C = Cmaterial + Cmachine + Clabour + Cconsumable +<br>Cenergy + Cequipment                |  |  |  |  |
| Additive manufacturing cost estimation models-a classification<br>review [3]                                                            |                                                                                           |  |  |  |  |

*Figura 7. Tabella riassuntiva del costo totale*

Come si evince dalla tabella, ogni modello di costo differisce dall'altro. Questo perché gli autori hanno usato diversi approcci per lo sviluppo dei propri elaborati, in base ai loro obiettivi e alle loro esigenze.

Ci sono lavori che definiscono la ripartizione dei costi, senza però entrare nello specifico di ogni singola voce di costo.

Altri articoli, invece, verticalizzano su una o più fasi del processo, senza offrirne però una visione globale. C'è chi si è concentrato sul materiale ([26]), chi sul pre-processing ([2], [4], [9], [12], [11], [10], [16]), piuttosto che sul post-processing ([10], [4], [9], [12], [26], [20], [11]), o chi ha approfondito il calcolo dei tempi del processo ([19], [15]. [2], [5], [16], [18], [23], [25], [20]).

Un fattore che influisce fortemente sul costo del processo è proprio il tempo, di cui è mostrato un overview nella tabella in [Figura 8.](#page-13-0)

Anche in questo caso, per via dei diversi approcci adottati, si riscontrano differenze tra le varie equazioni.

| <b>Fonte</b>                                                    | <b>TEMPO TOTALE</b>                                       |
|-----------------------------------------------------------------|-----------------------------------------------------------|
| Six Sigma approach for build-time estimation                    | $T = Twarm-up + Tscan + Trecord + Tcool-down$             |
| of Selective Laser Sintering [19]                               |                                                           |
| Empirical laser sintering time estimator                        | $T = Trecoat + Tscanning + Theating and cooling$          |
| for Duraform PA [15]                                            |                                                           |
| Fuzzy set based cost model of additive manufacturing with       | $T = T$ adding-powder + $T$ sintering                     |
| specific example of selective laser sintering [2]               |                                                           |
| Cost estimation for rapid manufacturing - laser sintering       | $T = Trecoat + Tscanning + Theating and cooling$          |
| production for low to medium volumes [5]                        |                                                           |
| A cost model for the economic evaluation of in-situ monitoring  | $T = Tpre + Tprocess + Tpost$                             |
| tools in metal additive manufacturing [16]                      |                                                           |
| <b>BUILD TIME AND COST MODELS FOR ADDITIVE</b>                  | $T = Trecoating + Trocessing + Tdelay$                    |
| MANUFACTURING PROCESS SELECTION [18]                            |                                                           |
| Generic build time estimation model for parts produced by SLS   | $T =$ Tmachine-preparation + Tscanning + Treacoat + Tpost |
| [23]                                                            |                                                           |
| Self-learning calculation for selective laser melting [25]      | T = Tscanning + Trecoating                                |
| Prediction and reduction of build times for the selective laser | $T = T$ adding-powder + Tidle-scanning+ Tscanning         |
| sintering process [20]                                          |                                                           |

*Figura 8. Tabella riassuntiva del tempo totale*

<span id="page-13-0"></span>Altri autori hanno focalizzato l'attenzione su ulteriori aspetti come il rischio di fallimento del processo ([1], [8]), il packing della camera di stampa ([1], [12], [17], [11], [6]), il design del componente da realizzare ([7], [17]).

Alcuni modelli sono addirittura modelli di costo generici per l'Additive Manufacturing ([16], [8], [18]), che, con le dovute accortezze, posso essere estesi alla Selective Laser Sintering.

Ci sono poi ulteriori fonti, che sono state necessarie per estrapolare le altre informazioni per lo sviluppo del modello, riguardanti: gli aspetti energetici del processo (29], [22], [21], [30], [36]), i prezzi della materia prima, delle macchine e dell'energia ([34], [24], [37]) e importanti parametri di processo come lo spessore dello strato e la velocità di scansione ([31], [32]. [33], [29], [35], [39], [38], [40]).

Dalla letteratura emerge quindi come ci siano vari lavori associati al calcolo del costo del processo, ma che non sono, in generale, uniformemente correlati tra loro, in quanto caratterizzati da differenti metodologie e punti di vista.

Per lo sviluppo di questa trattazione è stato quindi necessario integrare le informazioni ottenute dai singoli articoli, così da realizzare un modello di costo che tenga conto dei principali aspetti tecnologici del processo e che possa essere facilmente utilizzato.

In generale, si nota che il processo può essere suddiviso in tre fasi: le fasi di Pre-Build, Build e Post-Build. Di conseguenza il costo può essere suddiviso in tre voci, ognuna delle quali corrispondente ad una fase del processo.

### $C = Cprebuild + Cbuild + Cpostbuild$

Nel modello di costo sviluppato ci si concentrerà principalmente sulla fase di build, ovvero la vera e propria fase di stampa del componente.

# <span id="page-15-0"></span>**3 FORMULAZIONE DEL MODELLO DI COSTO**

Una volta analizzato, approfondito e appreso tutti gli elementi del processo di Selective Laser Sintering si hanno tutti gli strumenti per sviluppare il modello di costo.

In questo capitolo verrà riportata la formulazione di tale modello, focalizzandosi su due aspetti principali: i tempi e i costi del processo.

Per prima cosa sono stati individuati e calcolati i tempi di ogni fase del processo. Alcune fasi, come il set-up, warm-up e cool-down, hanno una durata prestabilita per ogni macchina. Altri tempi, ovvero il recoating time e scanning time, possono variare e vengono calcolati con delle formule analitiche.

Poi è stato calcolato il costo totale, che è stato scomposto in cinque voci: materiale, macchina, manodopera, beni consumabili ed energia.

## <span id="page-15-1"></span>**3.1 Tempi del processo**

Il tempo totale del processo è valutato come la somma delle seguenti componenti:

- Set-up Time
- Warm-up Time
- Recoating Time
- Scanning Time
- Cool-down Time

TotalTime (min)

## $= SetUpTime + WarmUpTime + RecoatingTime$

### $+ Scanning Time + CoolDown Time$

Di particolare interesse sono i tempi associati alla fase di stampa: il RECOATING TIME e lo SCANNING TIME.

### <span id="page-15-2"></span>**3.1.1 Recoating time**

Il recoating time è il tempo necessario per distribuire un nuovo strato di polvere da sinterizzare. Si calcola come segue:

$$
\textit{RecoatingTime}~(min) = \left(\frac{\textit{BuildHeight}}{\textit{Layer} \textit{Likness}}\right) * \left(\frac{\textit{Machine Recognition}}{60}\right)
$$

Dove:

- BuildHeight (mm): altezza complessiva dei componenti all'interno della camera di stampa, in quanto all'interno del volume di stampa ci sono generalmente più componenti.
- LayerThickness (mm): spessore di ogni strato.

Il rapporto tra questi due parametri non rappresenta altro che il numero di strati complessivo dell'intero job di stampa. La formula per il recoating time può essere quindi espressa anche in questo modo:

#### $\textit{RecoatingTime}$  (min) = NumberOf Layers  $*$ **MachineRecoatingTime** 60

## <span id="page-16-0"></span>**3.1.2 Scanning time**

Lo scanning time è il tempo che il laser impiega per la sinterizzazione della polvere. La sua espressione è:

#### **ScanningTime** (min)

+

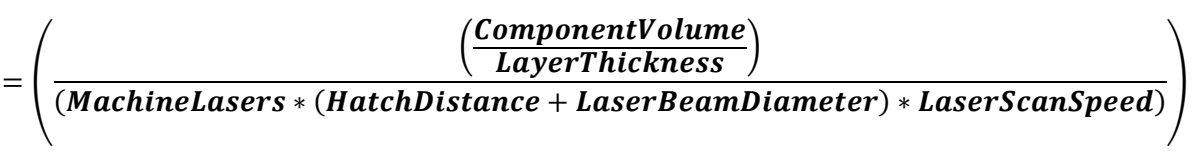

#### *ComponentArea* LaverThickness \* LaserScanSpeed

Come si nota dalla formula, lo scanning time dipende dai seguenti parametri:

- ComponentVolume (mm<sup>3</sup>): volume del componente
- ComonentArea (mm<sup>2</sup>): area superficiale del componente
- LayerThickness (mm): spessore dello strato
- MachineLasers: numero di laser di cui è dotata la macchina
- HatchDistance (mm): distanza tra due passate successive del laser, come mostrato in Figura 9
- LaserBeamDiameter (mm): diametro del fascio laser
- LaserScanSpeed (mm/min): velocità di scansione del laser

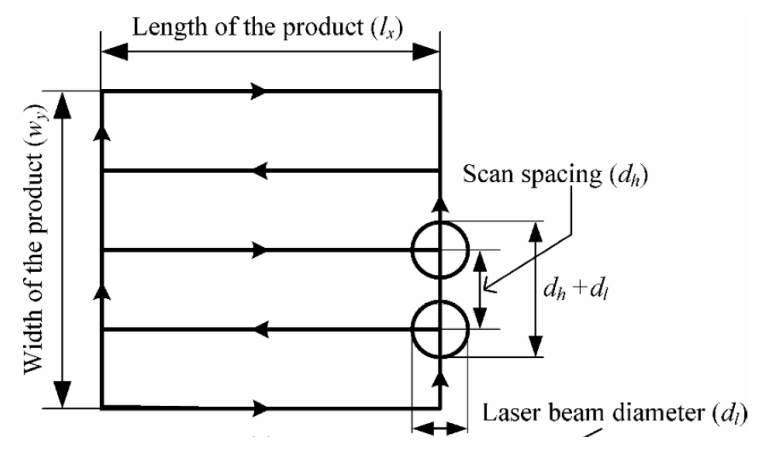

*Figura 9. Hatch distance (scan spacing) e laser beam diameter*

## <span id="page-17-0"></span>**3.1.3 Altri tempi**

Gli altri tempi di processo considerati nel modello sono:

- SET-UP TIME: tempo necessario per la pulizia, preparazione della macchina e operazioni di post-processing
- WARM-UP TIME: tempo necessario per riscaldare la camera di stampa
- COOL-DOWN TIME: tempo impiegato per raffreddare la camera di stampa al termine del processo

### <span id="page-17-1"></span>**3.1.4 Allocazione dei tempi**

I tempi di warm-up, cool-down, set up e recoating sono tempi fissi, o meglio, generali, che non dipendono dal singolo componente.

Per esempio, il recoating time dipende dall'altezza complessiva del job di stampa, e il warm-up e il cool-down sono prestabiliti per ogni macchina, indipendentemente dal numero di componenti del job di stampa. Lo stesso discorso si può fare poi per i costi, i quali dipendono direttamente dai tempi.

La camera di stampa è occupata generalmente, non da un unico, ma da diversi componenti, talvolta di diversa geometria, che vengono prodotti simultaneamente. I tempi appena citati si distribuiscono quindi su ogni componente del lotto di stampa.

Per avere un'allocazione dei costi il più accurata possibile bisognerebbe tenere conto della geometria dei componenti presenti all'interno della camera. Infatti, nel caso in cui ci si trova di fronte ad una produzione mista, i tempi e i costi non si ripartiscono in maniera uniforme, ma con un certo peso, in base alle geometrie dei componenti. Banalmente, un pezzo con un volume maggiore avrà un costo maggiore rispetto ad un pezzo meno voluminoso.

Nel modello di costo sviluppato si è ipotizzato, per semplicità, che i tempi si distribuiscano in maniera uniforme. Quindi questi, sono stati divisi per il numero di componenti del lotto, come si vedrà nelle formule per il calcolo dei costi:

#### Time ComponentBatchOuantity

Questi discorsi non valgono per lo scanning time, che si riferisce direttamente al singolo componente.

## <span id="page-18-0"></span>**3.2 Costo del processo**

Il costo totale del componente è dato dalla somma delle seguenti voci:

- Material Cost
- Machine Cost
- Labour Cost
- Consumable Cost
- **Energy Cost**

Quindi:

### $\pmb{C}$ total  $(\pmb{\epsilon})$  =  $\pmb{C}$ material +  $\pmb{C}$ machine +  $\pmb{C}$ labor +  $\pmb{C}$ consumable +  $\pmb{C}$ energy

### <span id="page-18-1"></span>**3.2.1 Material Cost**

Come anticipato in precedenza, la polvere che non viene sinterizzata può essere quasi totalmente riciclata e utilizzata nei processi successivi, a meno di una piccola percentuale di materiale perso durante le operazioni di pulizia e filtraggio.

Si è visto poi che la polvere subisce comunque un certo degrado durante le varie fasi del processo, anche se non viene sinterizzata. Quindi, per poter essere riusata, mantenendo le caratteristiche meccaniche desiderate, deve essere inserita all'interno della macchina una certa percentuale di polvere fresca o vergine, come illustrato in Figura 10. Questo valore percentuale è detto REFRESH RATIO.

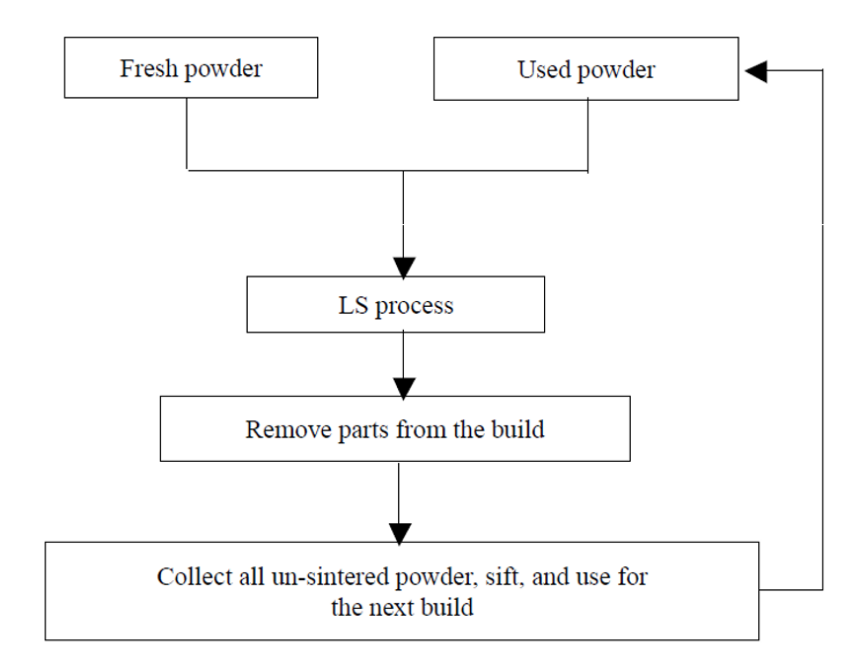

*Figura 10. Percorso della polvere.*

Allora, alla luce di queste considerazioni, il costo del materiale viene associato alla polvere fresca che si inserisce all'inizio di ogni processo e calcolato come segue:

#### $\mathbf{C}$ *material*  $(\epsilon)$  = (FreshPowderWeight \* RawMaterialUnitaryCost) **ComponentBatchQuantity**

- FreshMaterialWeight (kg): peso della polvere fresca da inserire
- RawMaterialUnitaryCost ( $\epsilon$ /kg): prezzo al chilo della polvere

Il refresh ratio parte da un valore minimo di 30%, ma può variare a seconda di come sono organizzati i componenti all'interno della camera di stampa. Infatti, maggiore è l'efficienza con cui è sfruttato il volume di stampa, minore sarà la polvere non sinterizzata che può essere usata nei processi successivi. Di conseguenza dovrà aumentare la polvere vergine da inserire, quindi il refresh ratio.

Sulla base di queste affermazioni si calcola il volume di polvere fresca come somma tra un volume minimo e un eventuale volume aggiuntivo:

#### TotalFreshPowderVolume  $\left( mm^3\right)$

### $=$  MinimumFreshPowder  $+$  AdditionalFreshPowder

- MinimumFreshPowder  $(mm^3) = RefreshRatio * TotalPower Volume$ con il refresh ratio pari al 30%, il suo valor minimo ([32]).
- AdditionalFreshPowder  $(mm^3) = MAX(0)$ ; RequiredRecycledPowder ReusableUnsinteredPowder)

È necessario quindi inserire una quantità di polvere fresca aggiuntiva nel momento in cui, per i motivi sopra citati, la polvere usata richiesta è maggiore della polvere usata che si ha a disposizione. Per intendersi:

- $\triangleright$  Se Required Recycled Powder  $>$  Reusable Unsintered Powder allora il volume di polvere fresca addizionale è diverso da zero. Equivale a dire che il refresh ratio aumenta.
- $\triangleright$  Se Required Recycled Powder < Reusable Unsintered Powder allora il volume di polvere fresca addizionale è nullo e la polvere vergine da inserire coincide con il valor minimo.

Per calcolare tutte queste grandezze si procede come segue:

1) Prima di tutto è necessario definire il volume totale di polvere da inserire all'interno della camera. Questo parametro varia solamente in funzione dell'altezza complessiva del job di stampa e vale:

 $\footnotesize \textit{TotalPowderVolume}\ (\textit{mm}^3)$ 

 $= Machine PlateWidth * Machine PlateLength * BuildHeight$ 

2) La quantità di polvere non sinterizzata riutilizzabile è pari a:

ReusablePowderVolume (mm<sup>3</sup>)

 $= (100\% - WasteMaterial) * UnsinteredPowderVolume$ 

• UnsinteredPowderVolume (mm<sup>3</sup>): volume totale di polvere non sinterizzata

UnsinteredPowderVolume (mm<sup>3</sup>)

 $= TotalPowderVolume$ 

- − (ComponentBatchQuantity \* ComponentVolume)
- WasteMaterial: è la percentuale di polvere persa nella pulizia e nel filtraggio, pari al 20% della polvere non sinterizzata totale ([32], [35]).
- 3) Il volume di polvere usata richiesto per riempire la camera è:

RequiredRecycledPowder (mm<sup>3</sup>)

 $= T \alpha t a P \alpha w d e r V \alpha b u$ 

Infine, si calcola il peso della polvere fresca, banalmente, come il prodotto tra densità e volume:

 $FreshPowerWeight (kg) = Total FreshPowerVolume * BulkDensity$ 

Giusto per dare un'idea, il refresh ratio potrebbe essere, paradossalmente, pari al 100%, nel caso in cui l'intero volume della camera di stampa sia totalmente occupato da componenti. Nella realtà questo è impossibile, perché si è visto che le percentuali di utilizzo del volume di stampa sono molto più contenute, intorno al 10%.

#### <span id="page-21-0"></span>**3.2.2 Machine Cost**

Il costo di macchina può essere diviso in tre componenti e si ha che:

 $Cmachine (\text{E}) = Cmachine_{setup} + Cmachine_{operation} + Cmachine_{idle}$ 

•  $Cmachine_{setup}(\epsilon) = \frac{\frac{SetUpTime}{60}}{CommonentBatchOutputStream}$ ComponentBatchQuantity

È il costo associato al set up della macchina.

•  $Cmachine_{operation}(\epsilon) = \frac{ScanningTime + \frac{RecoatingTime}{ComponentBatchQuen)} }{60}$ ComponentBatchQuantity *mponentBatchQuantity*<br>60 MachineUnitaryCost

È il costo relativo alla fase di stampa.

•  $Cmachine_{idle}(\epsilon) =$ WarmUpTime+CoolDownTime +*CoolDownTime*<sub>\*</sub>MachineUnitaryCost ComponentBatchQuantity

Rappresenta il costo della macchina durante l'inattività, quindi prima e dopo la fase di stampa.

#### <span id="page-21-1"></span>**3.2.3 Labour Cost**

Il costo della manodopera, che in questo caso corrisponde ad un ingegnere di processo specializzato in Additive Manufacturing, similmente ai costi di macchina, viene scomposto in due componenti:

$$
Clabour \, (\text{E}) = Clabour_{operation} + Clabour_{idle}
$$

• 
$$
Clabour_{operation}(\epsilon) = \frac{SetUpTime}{60} * LabourUnitaryCost}{componentBatchQuantity}
$$

 $Clabour_{idle} (\epsilon) =$ ScanningTime+<sup>RecoatingTime+WarmUpTime+CoolDownTime</sup> ComponentBatchQuantity 60 ∗ LabourUnitaryCost LabourControlledMachineOuantity

### <span id="page-22-0"></span>**3.2.4 Consumable Cost**

Il costo dei beni consumabili è la somma di tre voci:

#### $C**consumable** ( $\epsilon$ )$

#### $=$  Cconsumable<sub>solid</sub> + Cconsumable<sub>liquid</sub> + Cconsumable<sub>gas</sub>

Nella Selective Laser Sintering gli unici consumabili sono quelli gassosi, ovvero aria compressa e gas inerte.

In questo specifico caso sono state considerate macchine della EOS, che sono dotate di un generatore di gas inerte ad aria compressa integrato ([29]), producendo gas internamente senza allacciarsi a dispositivi esterni. Il costo dei consumabili si riduce quindi solamente al costo dell'aria compressa:

 $C \text{cosumable} = C \text{cosumable}_{\text{gas}} = C \text{compressed.}$ air

Calcolo del costo dell'aria compressa:

- CompressedAirUnitaryConsumption  $\left(\frac{Nm3}{h}\right)$  $\frac{m}{h}$ ) = MachineCompressedAirConsumption \* MachineCompressedAirPressure\*100000 101325
- Compressed Aair Usage Time  $(h)$  = ScanningTime+<sup>RecoatingTime+WarmUpTime+CoolDownTime</sup> ComponentBatchQuantity 60
- $Compressed Air Consumption(Nm3) = Compressed AirUsage Time *$ CompressedAirUnitaryConsumption
- *Ccompressed.air*  $(\epsilon)$  = CompressedAirConsumption \* CompressedAirUnitaryCost

### <span id="page-22-1"></span>**3.2.5 Energy Cost**

Il costo dell'energia è:

#### $Cenergy \left( \epsilon \right) = Cenergy_{machine} + Cenergy_{labour}$

L'energia consumata dalla manodopera è nulla. Il costo dell'energia è dovuto quindi solamente al consumo energetico della macchina.

#### $Cenergy = Cenergy\_machine$

I consumi si dividono in tre componenti: il consumo nel riscaldamento, nella fase di build e nel raffreddamento. Il costo totale è:

Cenergy<sub>machine</sub>  $(\epsilon)$ 

#### =  $\bm{EnergyCostWarning}$ p + EnergyCostCoolDown ComponentBatchQuantuty

#### + EnergyCostBuild

- EnergyCostWarmUp  $(\epsilon) = \frac{Warningprime}{\epsilon}$  $\frac{10 \text{ prime}}{60} * MachineWarning$   ${pPower *}$ PriceEnergy
- EnergyCostBuild  $(\epsilon)$  = RecoatingTime<br>ComponentBatchQuantity+ScanningTime  $\frac{intity}{60}$  \*

MachineBuildPower × PriceEnergy

• EnergyCostCoolDown  $(\epsilon) = \frac{CoolDownTime}{C}$  $\frac{60}{60}$  \* MachineCoolDownPower \* PriceEnergy

## <span id="page-24-0"></span>**4 DATABASE**

Per poter applicare le formule appena viste, è stato necessario raccogliere tutti i dati e organizzarli. È stato quindi costruito un database che comprendesse tutti i parametri che stanno alla base della formulazione del modello di costo.

## <span id="page-24-1"></span>**4.1 Macchine di stampa**

Le macchine prese in considerazione nel modello sono due macchine della EOS: la EOS P395 e la EOS P760.

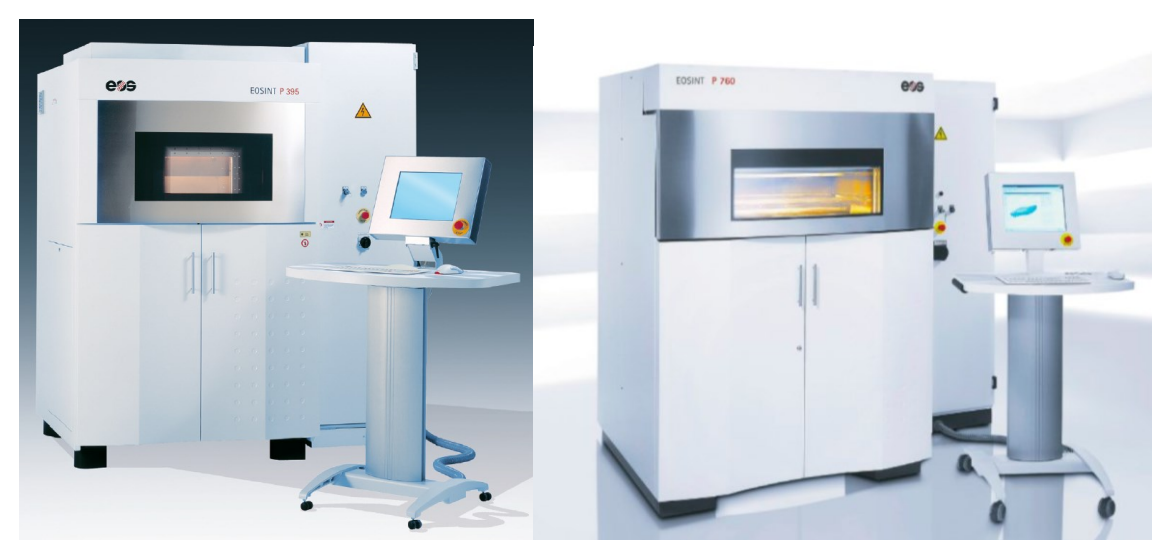

*Figura 11. EOS P395; Figura 12. EOS P760*

I parametri di macchina inseriti nel database sono:

- Plate widht (mm), Plate lenght (mm), Chamber height (mm): dimensioni della camera di stampa
- Price  $(\epsilon)$ : prezzo d'acquisto della macchina
- Compressed air pressure (bar): pressione di utilizzo dell'aria compressa
- Compressed air consumption  $(m^3/h)$ : consumo orario d'aria compressa
- Annual maintenance cost  $(\epsilon/\gamma)$ ear): costo annuo per la manutenzione della macchina
- $\bullet$  Bulding area (m<sup>2</sup>): area necessaria per l'installazione della macchina
- Recoating time (s): tempo impiegato per distribuire un nuovo strato di polvere
- Laser beam diameter (mm): diametro del laser
- Laser power (W): potenza del laser
- Power consuption (kW): consumo medio di potenza
- Warm up power (kW): potenza consumata nella fase di warm up
- Build (kW): potenza consumata nella fase di build
- Cool down (kW): potenza consumata nella fase di cool down
- Number of lasers: numero di laser
- Laser scan speed max (mm/s): massima velocità raggiungibile dal laser
- Warm up time (min): tempo per il riscaldamento della camera
- Cool down time (min): tempo per il raffreddamento della camera
- Set up time (min): tempo per la pulizia, preparazione della macchina e operazioni post-processing.

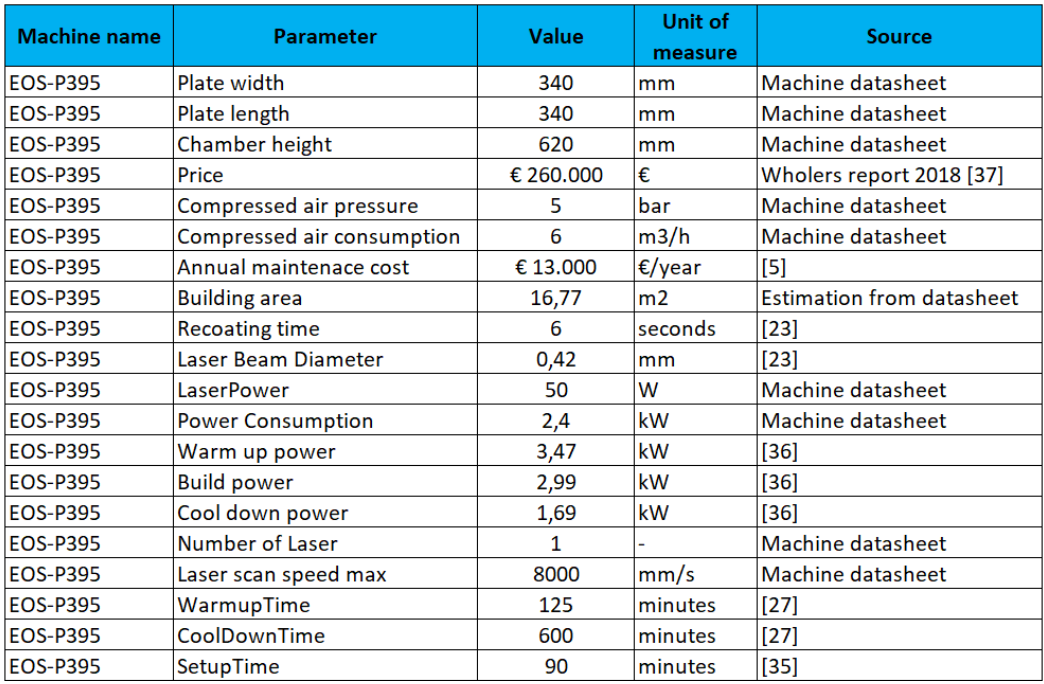

*Figura 13. Parametri EOS P395*

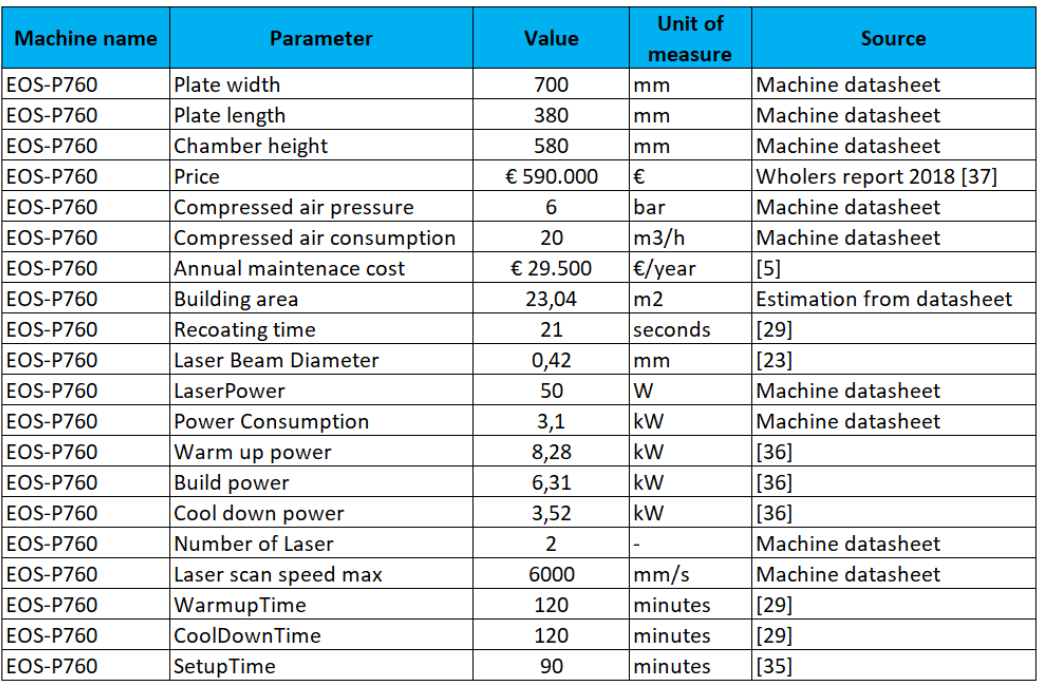

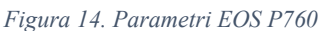

I parametri appena elencati, con l'aggiunta di ulteriori informazioni, hanno permesso di valutare il costo orario di macchina. I dati necessari per il calcolo sono:

- Printer: macchina da stampa selezionata
- Price  $(\epsilon)$ : prezzo d'acquisto della macchina
- Annual maintenance cost  $(\epsilon/\gamma)$ ear): costo annuo per la manutenzione della macchina
- Depreciation time (year): tempo d'ammortamento, assunto pari a 5 anni
- Discount rate: tasso di sconto, assunto pari all'8%
- Machine discounted cost  $(\epsilon)$ : costo effettivo della macchina, che tiene conto anche dell'ammortamento.

MachineDiscountedCost

#### $=$  Price  $\times$  (1 + DeprecationTime  $*$  DiscountRate)

- $\bullet$  Bulding area (m<sup>2</sup>): area necessaria per l'installazione della macchina
- Building yearly rent rate  $(\frac{\varepsilon}{(m^2 \cdot \text{year})})$ : costo di affitto annuo
- Load factor: fattore di carico della macchina, pari al 57%
- Working time (h/year): ore annuali di lavoro della macchina. Dato da:

WorkingTime  $\left( h/\text{year} \right) = (365 \times 24) *$  LoadFactor

Il costo orario della macchina è la somma di tre componenti:

• Depreciation Hourly Rate  $(\epsilon/\hbar)$ : costo orario associato all'ammortamento della macchina

$$
DepreciationHourlyRate~(=\frac{\frac{Machine DiscountedCost}{DeprecationTime})}{WorkingTime}
$$

• Maintenance Hourly Rate  $(\epsilon/h)$ : costo orario di manutenzione

$$
Maintenance HourlyRate = \frac{AnnualMaintenanceCost}{WorkingTime}
$$

• Production Hourly Rate  $(\epsilon/h)$ : costi orari generali

$$
\textit{ProductionOverheadHourlyRate} = \frac{(\textit{BuildingYearlyRentRate*BuildingArea})}{\textit{WorkingTime}}
$$

Quindi:

MachineUnitaryCost ( $^\in$  $\langle h \rangle$ 

### $=$  Deprecation Hourly Rate + Maintenance Hourly Rate

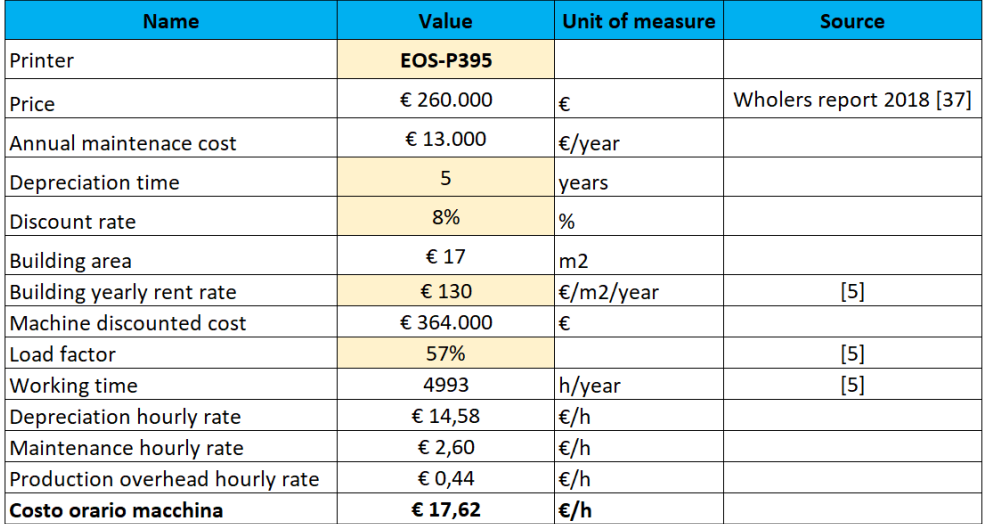

+ Production0verheadHourlyRate

*Figura 15. Calcolo del costo orario EOS P395*

| <b>Name</b>                     | Value           | <b>Unit of measure</b> | <b>Source</b>            |
|---------------------------------|-----------------|------------------------|--------------------------|
| Printer                         | <b>EOS-P760</b> |                        |                          |
| Price                           | € 590.000       | €                      | Wholers report 2018 [37] |
| Annual maintenace cost          | € 29.500        | $\epsilon$ /year       |                          |
| Depreciation time               | 5               | years                  |                          |
| Discount rate                   | 8%              | %                      |                          |
| <b>Building area</b>            | € 23            | m2                     |                          |
| Building yearly rent rate       | € 130           | $\epsilon$ /m2/year    | [5]                      |
| Machine discounted cost         | € 826.000       | €                      |                          |
| Load factor                     | 57%             |                        | [5]                      |
| Working time                    | 4993            | h/year                 | [5]                      |
| Depreciation hourly rate        | € 33,08         | €/h                    |                          |
| Maintenance hourly rate         | € 5,91          | €/h                    |                          |
| Production overhead hourly rate | € 0,60          | €/h                    |                          |
| Costo orario macchina           | € 39,59         | €/h                    |                          |

*Figura 16. Calcolo del costo orario EOS P760*

In Figura 15 e Figura 16 sono mostrati i calcoli del costo orario per le due macchine, effettuati in Excel.

Si ha che i costi orari sono 17,62  $\epsilon$  per la EOS P395 e 39,59  $\epsilon$  per la EOS P760. Il costo orario per la EOS P760 è molto più alto rispetto alla EOS P395. Questo è dovuto principalmente al fatto che il prezzo d'acquisto e di manutenzione sono più del doppio. Tuttavia; a fronte di un costo maggiore, la EOS P760 offre potenzialmente prestazioni molto migliori rispetto alla EOS P395, specialmente per quanto riguarda il tempo di stampa, grazie alla presenza di due laser.

### <span id="page-28-0"></span>**4.2 Materiale**

L'unico materiale considerato è il PA 12, il nylon, che di fatto rappresenta la quasi totalità dei materiali processati. Da questo punto di vista la SLS può essere considerata una tecnologia "monomateriale".

I parametri legati al materiale sono:

- Printout density (kg/mm<sup>3</sup>): densità del materiale solido dopo la sinterizzazione
- Bulk density (kg/mm<sup>3</sup> ): densità della polvere non sinterizzata
- Cost  $(\epsilon/kg)$ : prezzo al chilo della polvere
- Layer thickness (mm): spessore di ogni strato
- Hatch distance (mm): distanza tra due passate successive del laser
- Scan speed (mm/s): velocità di scansione del laser

Si nota che, oltre alla densità e al costo, sono associati al materiale anche importanti parametri di processo come lo spessore degli strati, la velocità del laser e la hatch distance. Questo perché al variare di questi parametri variano anche le proprietà meccaniche del componente finale.

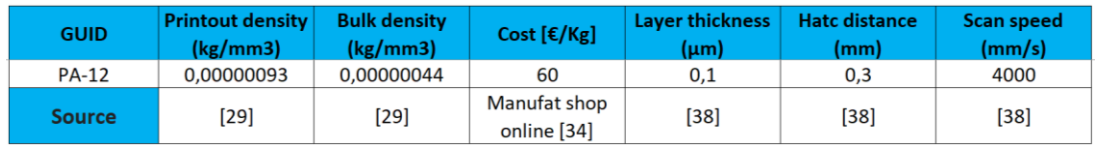

In Figura 17 sono mostrati i valori che sono stati considerati.

*Figura 17. Database materiale*

## <span id="page-29-0"></span>**4.3 Altri dati**

Gli altri dati inseriti all'interno del database, mostrati nella tabella in [Figura 18](#page-29-1) sono il prezzo dell'energia elettrica, dell'aria compressa e della manodopera, e il numero di macchine che può controllare singolarmente un operatore.

<span id="page-29-1"></span>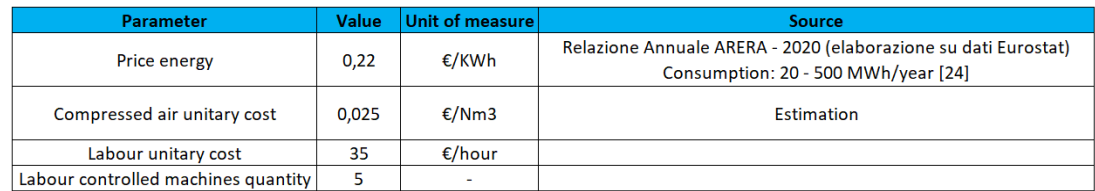

*Figura 18. Altri dati del database*

## <span id="page-30-0"></span>**5 IMPLEMENTAZIONE IN EXCEL**

Il modello di costo e il database sono stati implementati all'interno di Excel, per via della sua semplicità di utilizzo.

Le caratteristiche delle macchine, i costi orari, i parametri del materiale e tutti gli altri elementi del database sono stati importati così come definiti nei capitoli precedenti.

Merita, invece, maggiore attenzione l'implementazione delle formule di calcolo per i tempi e i costi.

## <span id="page-30-1"></span>**5.1 Parametri di input**

L'obiettivo è quello di fornire all'utente uno strumento che permetta di calcolare facilmente e in maniera immediata il costo del singolo componente, anche avendo a disposizione poche e semplici informazioni.

A tal fine, il modello è stato costruito in modo che i parametri di input da inserire siano le principali caratteristiche di base del pezzo, come mostrato in Figura 19.

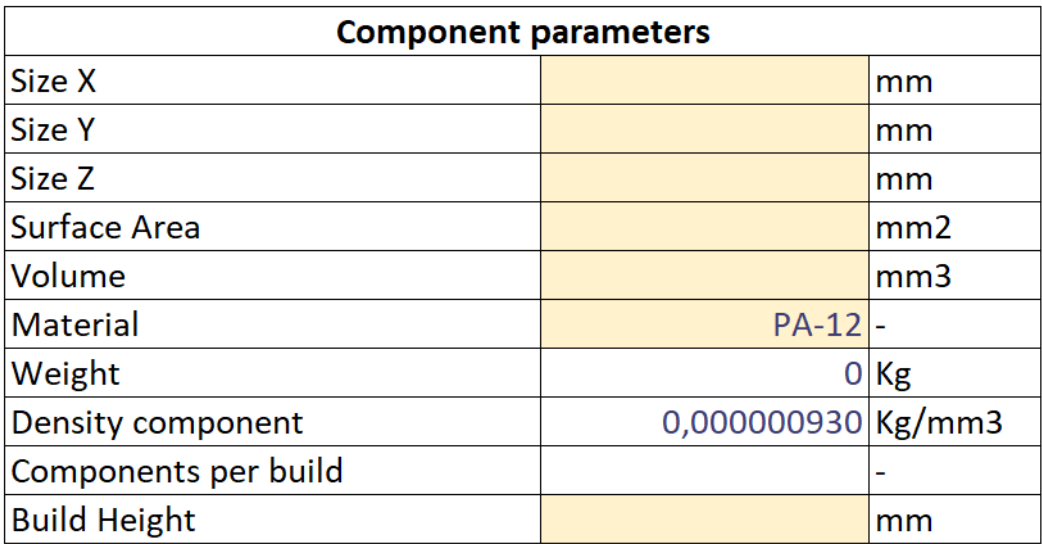

*Figura 19. Parametri di input.*

Si nota come i dati da introdurre siano molto semplici da reperire, senza nessuna difficoltà da parte dell'utente che usufruisce del modello.

Tra questi elementi è stato inserito anche il parametro "Build Height", che, come si è già visto, non riguarda propriamente il singolo componente, ma tutti i componenti presenti

all'interno della camera di stampa, in quanto rappresenta l'altezza complessiva dell'intero job di stampa.

Per completezza sono state inserite tutte le dimensioni del componente, ma per l'applicazione del modello, quindi per il calcolo del costo, sono sufficienti solamente il volume e l'area superficiale del componente, la build height e il peso del pezzo. Quest'ultimo viene calcolato a partire dalla densità del materiale, che è già nota dal database.

## <span id="page-31-0"></span>**5.2 Calcolo dei tempi**

In Figura 20 è illustrata la prima parte del foglio di calcolo, dedicata ai tempi del processo. Sono presenti tre sezioni:

- Il calcolo del tempo totale di processo, come somma di tutti i tempi che sono stati precedentemente definiti.
- Il calcolo dello scanning time
- Il calcolo del recoating time

| $1 \mid 2 \mid$<br>$\overline{\mathbf{3}}$ |                | A                                 | B                      | C                                                                                  | D             |
|--------------------------------------------|----------------|-----------------------------------|------------------------|------------------------------------------------------------------------------------|---------------|
|                                            |                | <b>Parameter name</b>             | <b>Unit of measure</b> | <b>Description</b>                                                                 | Value         |
|                                            | $\overline{2}$ | Calcolo tempi di processo         |                        |                                                                                    |               |
| $\lambda$                                  | $\overline{3}$ | Time set up machine               | min                    | Tempo di set up, comprende anche la pulizia della macchina e il<br>post-processing | 90            |
|                                            | $\overline{A}$ | Warm up time                      | min                    | Tempo di riscaldamento della piastra                                               | 125           |
|                                            | 5              | <b>Build time</b>                 | min                    | Tempo totale di stampa                                                             | 255           |
|                                            | 6              | Coating time                      | min                    | Tempo di recoting della polvere                                                    | 253           |
|                                            |                | <b>Scanning time</b>              | min                    | Tempo di aggregamento della polvere                                                | $\mathcal{P}$ |
|                                            | 8              | Cool down time                    | min                    | Tempo di raffreddamento                                                            | 600           |
|                                            | 9              | <b>Total time</b>                 | min                    | Tempo totale di processo                                                           | 1070          |
| $\sim$                                     | 10             | <b>Calcolo tempo di recoating</b> |                        |                                                                                    |               |
| $\sim$                                     | 11             | <b>Build height</b>               | mm                     | Altezza complessiva dei componenti all'interno del volume di<br>stampa             | 253           |
|                                            |                | 12 Layer thickness                | mm                     | Spessore del layer                                                                 | 0.10          |
|                                            |                | 13 Number of layers               |                        | Numero di strati totali                                                            | 2527          |
|                                            | 14             | Calcolo tempo di scanning         |                        |                                                                                    |               |
|                                            |                | 15 Layer thickness                | mm                     | Spessore del layer                                                                 | 0,10          |
|                                            |                | 16 Component Number of layers     |                        | Numero di strati del componente                                                    | $\mathbf{0}$  |
|                                            | 17             | Laser beam diameter               | mm                     | diametro del laser                                                                 | 0,42          |
|                                            | 18             | <b>Hatch Distance</b>             | mm                     | Distanza fra 2 passate successive di uno stesso<br>layer                           | 0,3           |
|                                            | 19             | Laser scan speed                  | mm/min                 | velocità del laser                                                                 | 240000        |

*Figura 20. Calcolo dei tempi di processo*

## <span id="page-31-1"></span>**5.3 Calcolo dei costi**

I parametri necessari per valutare il costo del materiale, dell'aria compressa e dell'energia sono mostrati nella tabella in Figura 21.

| $1 \mid 2 \mid 3$ |    | А                                  | B               | C                                                                            | D          | E     |
|-------------------|----|------------------------------------|-----------------|------------------------------------------------------------------------------|------------|-------|
| $\qquad \qquad -$ |    | Calcolo materia prima              |                 |                                                                              |            |       |
|                   |    | Material unitary cost              | $\epsilon$ /kg  | Costo unitario materia prima                                                 | 60,00      |       |
|                   |    | 22 Waste Material                  | %               | Percentual polvere scartata                                                  | 20%        |       |
|                   |    | 23 Bulk density                    | kg/mm3          | Densità della polvere non sinterizzata                                       | 0.00000044 |       |
|                   | 24 | <b>Refresh ratio</b>               | %               | Percentuale minima di polvere fresca da inserire all'interno<br>della camera | 30%        |       |
|                   |    | <b>Total Powder Volume</b>         | mm <sub>3</sub> | Volume totale di polvere da inserire all'interno della camera                | 29.212.120 |       |
|                   |    | 26 Unsintered powder Volume        | mm3             | Volume polvere non sinterizzata                                              | 27.100.560 |       |
|                   |    | 27 Reusable Unsintered powder      | mm <sub>3</sub> | Volume polvere non sinterizzata riutilizzabile                               | 21.680.448 |       |
|                   |    | 28 Minimum Fresh powder            | mm3             | Volume polvere vergine/fresca minima                                         | 8.763.636  |       |
|                   |    | 29 Required recycled powder        | mm <sub>3</sub> | Volume polvere riciclata necessaria                                          | 20.448.484 |       |
|                   |    | 30 Additional Fresh powder         | mm <sub>3</sub> | Polvere vergine/fresca aggiuntiva                                            | $\Omega$   |       |
|                   |    | 31 Total Fresh powder              | mm <sub>3</sub> | Polvere vergine totale                                                       | 8.763.636  | 30,0% |
|                   |    | 32 Total recycled powder           | mm <sub>3</sub> | Polvere riciclata totale                                                     | 20.448.484 | 70,0% |
|                   |    | 33 Recycled powder Weight          | kg              | Peso polvere riciclata                                                       | 9,00       |       |
|                   |    | 34 Fresh powder Weight             | kg              | Peso polvere vergine                                                         | 3,86       |       |
|                   | 35 | Calcolo aria compressa             |                 |                                                                              |            |       |
|                   |    | Compressed air unitary consumption | Nm3/h           | Consumo unitario aria compressa                                              | 29.61      |       |
|                   |    | 37 Compressed air usage time       | hours           | Tempo impiego aria compressa                                                 | 0,20       |       |
|                   |    | 38 Compressed air consumption      | Nm3             | Consumo aria compressa                                                       | 6          |       |
|                   |    | 39 Compressed air unitary cost     | €/Nm3           | Costo unitario aria compressa                                                | 0.025      |       |
|                   | 40 | Compressed air cost                | €               | Costo aria compressa                                                         | 0.15       |       |
| $\qquad \qquad -$ | 41 | Calcolo energia                    |                 |                                                                              |            |       |
|                   |    | 42 Price Energy                    | €/kWh           | Costo unitario energia elettrica                                             | 0.22       |       |
|                   |    | 43 Energy cost warm up             | €               | Costo energia di warm up                                                     | 1,59       |       |
|                   |    | 44 Energy cost build               | €               | Costo energia di build                                                       | 0,05       |       |
|                   |    | 45 Energy cost cool down           | €               | Costo energia di cool down                                                   | 3,72       |       |
|                   |    | 46 Energy cost total               | €               | Costo complessivo energia elettrica                                          | 5,36       |       |

*Figura 21. Calcolo di materia prima, aria compressa e energia.*

La parte principale del foglio di calcolo è rappresentata in Figura 22, e corrisponde al riepilogo dei costi, suddivisi nelle voci introdotte in precedenza:

 $C$ total  $(\epsilon)$  = Cmaterial + Cmachine + Clabor + Cconsumable + Cenergy

|            | 48 | <b>Riepilogo Costi</b>  | Costo  | Percentuale costo | Costo orario processo |
|------------|----|-------------------------|--------|-------------------|-----------------------|
| $\epsilon$ | 49 | <b>MaterialCost</b>     | € 2,31 | 28%               |                       |
|            | 50 | <b>MachineCost</b>      | € 3,76 | 46%               | € 0.21                |
|            | 51 | MachineSetupCost        | € 0,26 |                   |                       |
|            |    | 52 MachineOperationCost | € 1,36 |                   |                       |
|            |    | 53 MachineIdleCost      | € 2,13 |                   |                       |
| -          |    | 54 LabourCost           | € 1,91 | 23%               | € 0,11                |
|            | 55 | LabourOperationCost     | € 0,53 |                   |                       |
|            | 56 | LabourIdleCost          | € 1,39 |                   |                       |
|            | 57 | ConsumableCost          | € 0,15 | 2%                | € 0.01                |
|            |    | 58 ConsumableSolidCost  | € 0,00 |                   |                       |
|            |    | 59 ConsumableLiquidCost | € 0,00 |                   |                       |
|            | 60 | ConsumableGasCost       | € 0,15 |                   |                       |
|            | 61 | <b>EnergyCost</b>       | € 0,10 | 1%                | € 0,01                |
|            | 62 | EnergyMachineCost       | € 0,10 |                   |                       |
|            | 63 | EnergyLabourCost        | € 0,00 |                   |                       |
|            | 64 | <b>TOTAL</b>            | €8,23  |                   | € 0,33                |

*Figura 22. Riepilogo dei costi e calcolo del costo totale.*

In questa sezione del file Excel vengono calcolati:

- Il costo totale del componente
- La ripartizione percentuale dei costi, ovvero il peso che hanno le singole voci di costo sul costo totale. Questa ripartizione è mostrata nel grafico a torta in Figura 23.

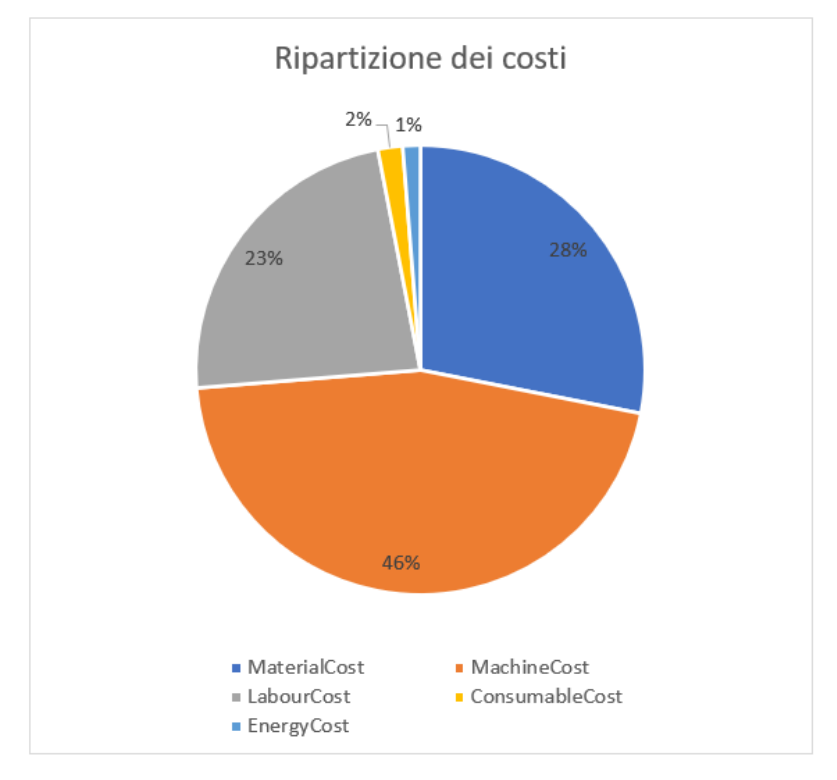

*Figura 23. Ripartizione dei costi*

Le percentuali non sono da considerare fisse, ma variabili, in quanto cambiano in base ai parametri del processo come, per esempio, il numero di componenti, la macchina utilizzata e così via.

Si ha, però, che in generale i costi più significativi sono quelli relativi alla macchina, al materiale e, talvolta, alla manodopera. Il costo dell'energia e dei consumabili possono considerarsi addirittura trascurabili.

• Il costo orario del processo, che è il rapporto tra il costo e il tempo totale. Viene calcolato come somma dei costi orari associati ad ogni voce, ad esclusione del materiale

$$
Corario\left(\frac{\epsilon}{h}\right) = \sum_{i} \frac{C_i}{TotalProcessTime}
$$

Dove *C<sup>i</sup>* rappresenta il costo della voce i-esima.

Nella parte finale del foglio di calcolo sono poi elencati i parametri principali della macchina di stampa e della manodopera, utilizzati nel calcolo delle varie voci di costo.

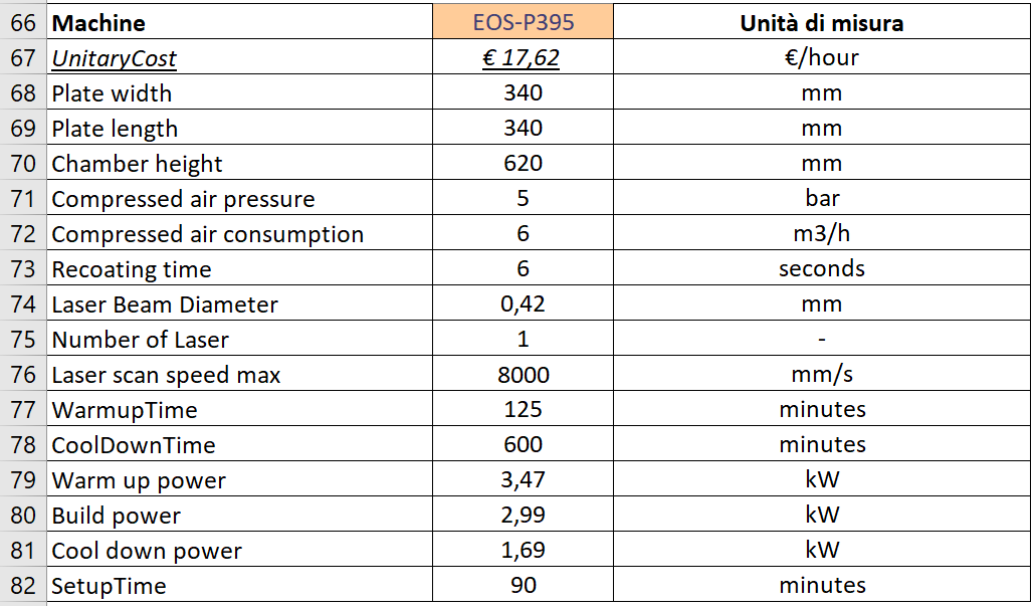

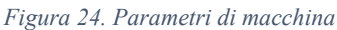

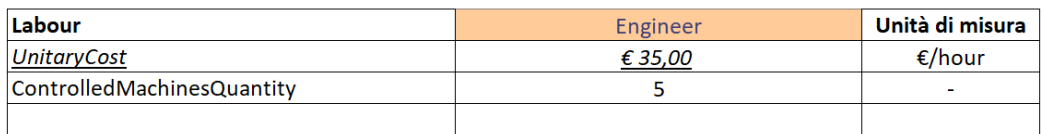

*Figura 25. Parametri manodopera*

## <span id="page-35-0"></span>**6 CASO STUDIO**

Il modello di costo è stato applicato ad uno specifico componente. Sono stati considerati diversi scenari di produzione, variando le dimensioni del lotto e simulando il packing del componente nei vari casi.

I risultati ottenuti sono stati comparati con i costi ricavati da siti web di aziende specializzate in AM, che permettono di avere il costo del componente semplicemente inserendo il file CAD.

## <span id="page-35-1"></span>**6.1 Componente**

Il componente preso in considerazione è un collettore, che deve essere inserito all'interno di macchine per il caffè professionali. La sua funzione è quella di raccogliere le acque di scarico della macchina.

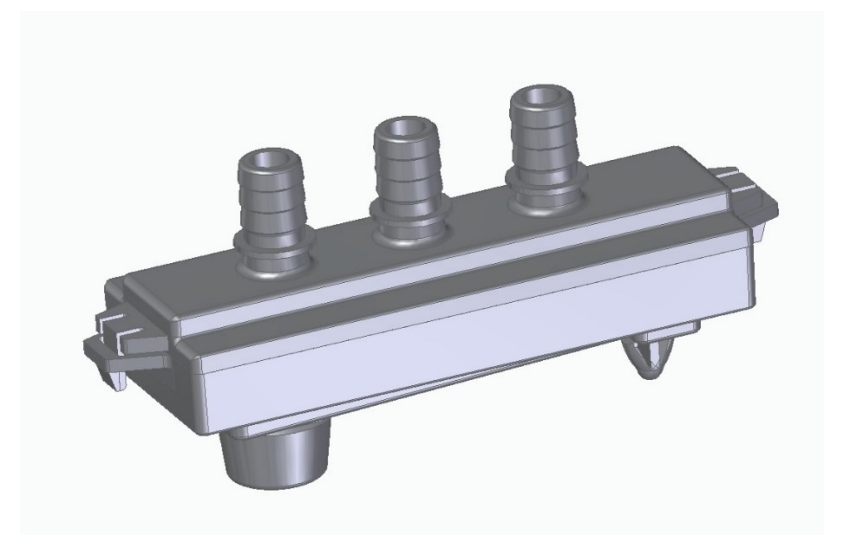

*Figura 26. Collettore*

Le dimensioni del pezzo sono:

- Altezza =  $40,7$  mm
- Larghezza =  $88,98$  mm
- Lunghezza =  $27,33$  mm
- Area superficiale =  $21469.9$  mm<sup>2</sup>
- Volume =  $21115,6$  mm<sup>3</sup>

Il collettore è composto da due parti, mostrate in [Figura 27](#page-36-1) e in [Figura 28:](#page-36-2) collettore superiore e collettore inferiore.

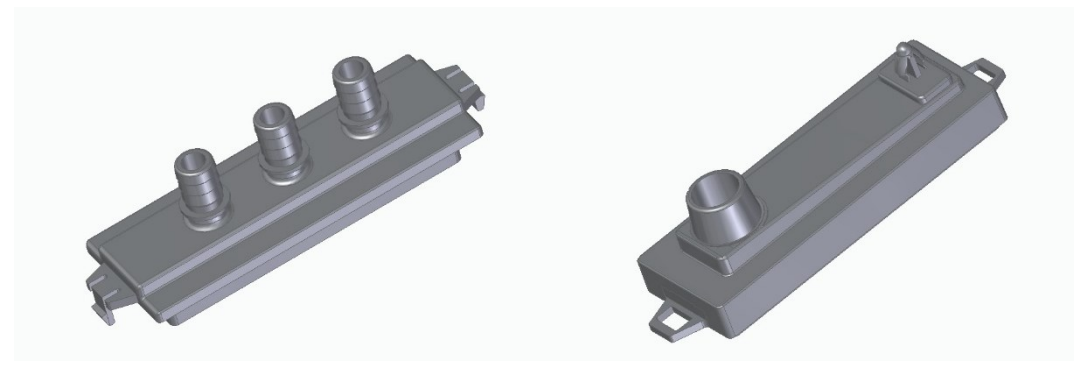

*Figura 27. Collettore superiore (a sinistra) Figura 28. Collettore inferiore (a destra)*

<span id="page-36-2"></span><span id="page-36-1"></span>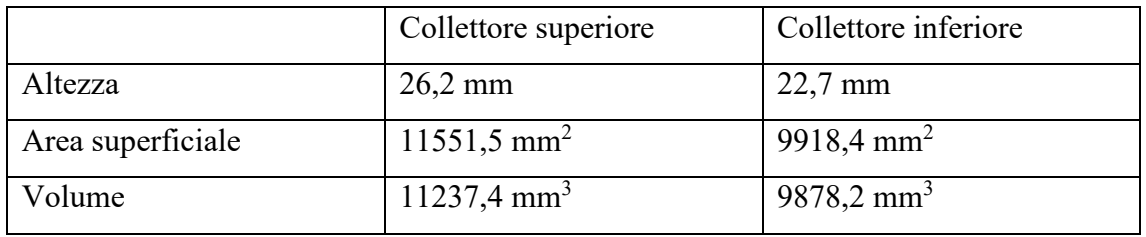

## <span id="page-36-0"></span>**6.2 Simulazione e costo del processo di stampa**

Il packing, ovvero il modo in cui viene riempita la camera di stampa sia in termini di quantità che di orientazione dei pezzi, è stato simulato utilizzando Netfabb, software della Autodesk, specifico per la stampa 3D. La macchina che è stata considerata è la EOS P395, che ha un volume di stampa di  $(340 \times 340 \times 620)$  mm<sup>3</sup> e un costo orario di 17,62  $\epsilon$ /h.

Si è pensato di produrre le due parti del collettore sempre in coppia e le simulazioni sono state effettuate variando il numero di componenti del lotto, fino a riempire la camera di stampa. Le dimensioni del lotto considerate sono:

- 1 componente
- 10 componenti
- 100 componenti
- 250 componenti, che, nel caso della EOS P 395, corrisponde ad avere la camera piena.

Per "componente" si intende il collettore nel suo complesso, diviso in collettore superiore e inferiore. Quindi, nel caso di 1 componente all'interno della camera ci saranno 2 pezzi, nel caso di 10 componenti ci saranno 20 pezzi e così via.

A seguire sono mostrate le varie simulazioni effettuate. Per ogni lotto sono illustrati: la visuale della camera di stampa che si ottiene in Netfabb e i parametri di input inseriti per il calcolo del costo.

Da notare come nei parametri di input varino solamente il numero di componenti e l'altezza del job (build height). Il volume e l'area rimangono banalmente sempre gli stessi e coincidono con l'area e il volume del collettore, precedentemente definiti.

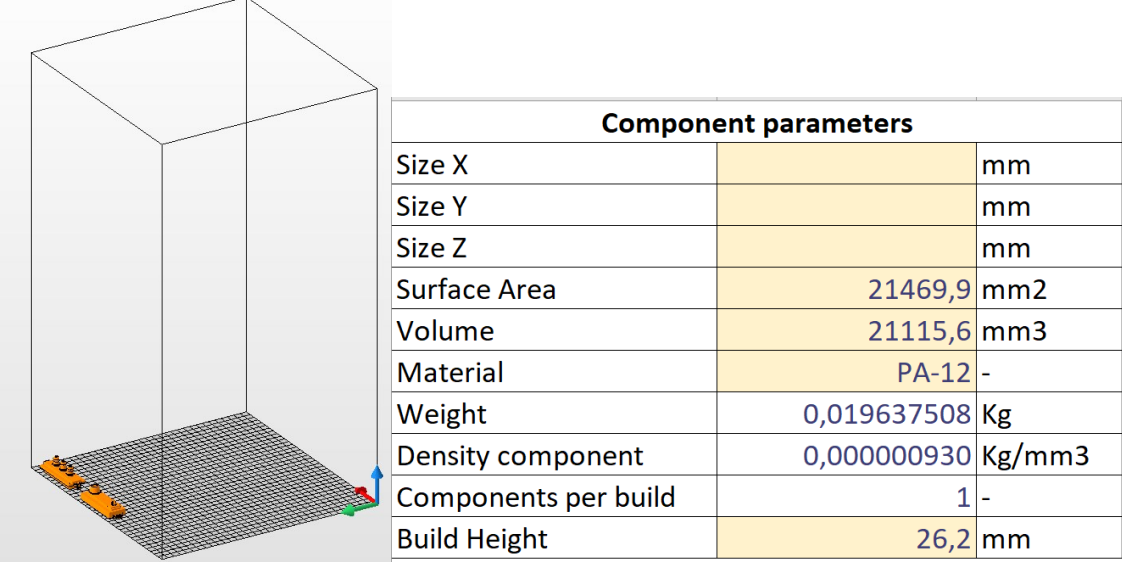

### <span id="page-37-0"></span>**6.2.1 Lotto 1 (1 componente)**

*Figura 29. Lotto 1, camera di stampa (a sinistra) Figura 30. Lotto 1, parametri di input (a destra)*

Nel caso di un solo componente si hanno, come anticipato, 2 pezzi all'interno della camera: un collettore superiore e uno inferiore. I pezzi sono organizzati in un unico livello, quindi l'altezza complessiva del job corrisponde all'altezza del collettore superiore, che tra i due è il più alto, ed è uguale a 26,2 mm.

## <span id="page-38-0"></span>**6.2.2 Lotto 2 (10 componenti)**

|                          | <b>Component parameters</b> |    |
|--------------------------|-----------------------------|----|
| Size X                   |                             | mm |
| <b>Size Y</b>            |                             | mm |
| Size Z                   |                             | mm |
| <b>Surface Area</b>      | 21469,9 mm2                 |    |
| Volume                   | $21115,6$ mm3               |    |
| <b>Material</b>          | <b>PA-12</b>                |    |
| Weight                   | 0,019637508 Kg              |    |
| <b>Density component</b> | $0,000000930$ Kg/mm3        |    |
| Components per build     | 10                          |    |
| <b>Build Height</b>      | $26,2$ mm                   |    |

*Figura 31. Lotto 2, camera di stampa (a sinistra) Figura 32. Lotto 2, parametri di input (a destra)*

Anche in questo caso i componenti sono posizionati tutti allo stesso e unico livello d'altezza e la build height rimane quindi uguale a 26,2 mm.

### <span id="page-38-1"></span>**6.2.3 Lotto 3 (100 componenti)**

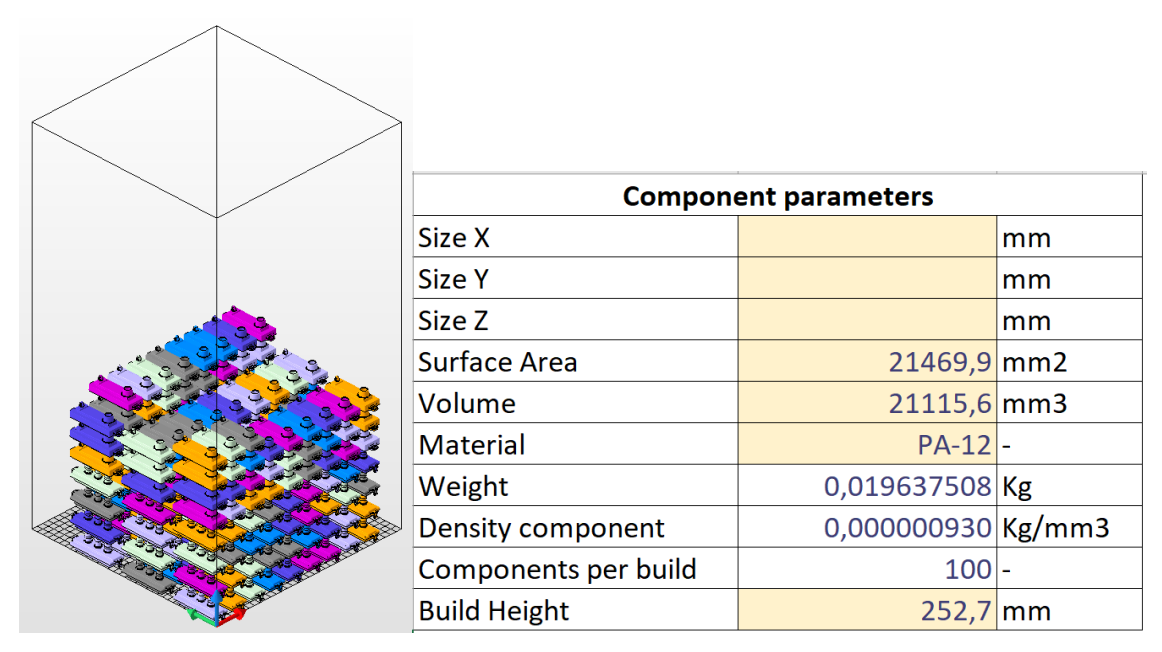

*Figura 33. Lotto 3, camera di stampa (a sinistra) Figura 34. Lotto 3, parametri di input (a destra)*

Nel lotto composto da 100 collettori il discorso cambia. I componenti sono disposti su più livelli, la build height aumenta ed è pari a 252,7 mm. Netfabb permette molto semplicemente di ottenere questo dato, come mostrato in [Figura 35.](#page-39-1)

| N<br><b>Platform Overview</b> |                              |             |            |                        |                           |                    |           |                            |                            |
|-------------------------------|------------------------------|-------------|------------|------------------------|---------------------------|--------------------|-----------|----------------------------|----------------------------|
| Part                          | ID<br><b>Status</b>          | Length (mm) | Width (mm) | Height (mm)            | Volume (cm <sup>3</sup> ) | Area $(cm2)$       | Triangles | Edges                      | <b>Points</b>              |
| COLLETTORE SCAR               | 1 Valid Mesh                 | 27 3251     | 87 2185    | 26,2000                | 11 24 12                  | 115 3781           | 8556      | 12834                      | 4274                       |
| <b>COLLETTORE SCAR</b>        | 2 Valid Mesh                 | 27.3490     | 88.9807    | 22.7000                | 9.8815                    | 99.1374            | 4754      | 7131                       | 2373                       |
| <b>COLLETTORE SCAR</b>        | 3 Valid Mesh                 | 27.3251     | 87.2185    | 26,2000                | 11.2431                   | 115.3782           | 8556      | 12834                      | 4274                       |
| <b>COLLETTORE SCAR</b>        | 4 Valid Mesh                 | 27.3251     | 87.2185    | 26,2000                | 11.2408                   | 115.3782           | 8556      | 12834                      | 4274                       |
| COLLETTORE SCAR               | 5 Valid Mesh                 | 27 3251     | 87.2185    | 26,2000                | 11.2411                   | 115 3781           | 8556      | 12834                      | 4274                       |
| <b>COLLETTORE SCAR</b>        | 6 Valid Mesh                 | 27.3251     | 87.2185    | 26,2000                | 11.2419                   | 115.3781           | 8556      | 12834                      | 4274                       |
| <b>COLLETTORE SCAR</b>        | 7 Valid Mesh                 | 27.3251     | 87.2185    | 26,2000                | 11.2413                   | 115.3781           | 8556      | 12834                      | 4274                       |
| COLLETTORE SCAR               | 8 Valid Mesh                 | 27.3251     | 87.2185    | 26,2000                | 11.2412                   | 115.3781           | 8556      | 12834                      | 4274                       |
| COLLETTORE SCAR               | 9 Valid Mesh                 | 27.3251     | 87 2185    | 26,2000                | 11.2418                   | 115 3782           | 8556      | 12834                      | 4274                       |
| COLLETTORE SCAR               | <b>Valid Mesh</b><br>$10-10$ | 27.3251     | 87 2185    | 26,2000                | 11.2401                   | 115 3782           | 8556      | 12834                      | 4274                       |
| <b>COLLETTORE SCAR</b>        | 11 Valid Mesh                | 27.3251     | 87.2185    | 26,2000                | 11.2449                   | 115.3782           | 8556      | 12834                      | 4274                       |
| <b>COLLETTORE SCAR</b>        | 12 Valid Mesh                | 27.3251     | 87.2185    | 26,2000                | 11.2420                   | 115.3780           | 8556      | 12834                      | 4274                       |
| Information                   |                              |             |            |                        |                           |                    |           |                            |                            |
| <b>Part Positions</b>         |                              |             | Platform   |                        |                           |                    |           |                            |                            |
| Minimum                       | Maximum                      | lize        |            | <b>Platform Size</b>   | 340,0000 mm x             | 340,0000 mm x      |           | 620,0000 mm                |                            |
| X<br>$0.0000$ mm              | 307.3490 mm                  | 307.3490 mm | Volume     |                        | 2112.2478 cm <sup>3</sup> | Area               |           | 21451.5550 cm <sup>2</sup> |                            |
| Y<br>$0.0000$ mm              | 278.9807 mm                  | 278.9807 mm |            | <b>Packing Density</b> | 2.9471 %                  | With Object Height |           | 7.2307 %                   |                            |
| z<br>$\overline{0}$           | 252.7000 mm                  | 252.7000 mm |            |                        | Calculate all Parts       |                    |           |                            | <b>Only selected Parts</b> |

*Figura 35. Platform overview di Netfabb*

### <span id="page-39-1"></span><span id="page-39-0"></span>**6.2.4 Lotto 4 (camera di stampa piena)**

|                      | <b>Component parameters</b> |          |
|----------------------|-----------------------------|----------|
| Size X               |                             | mm       |
| <b>Size Y</b>        |                             | mm       |
| Size Z               |                             | mm       |
| <b>Surface Area</b>  | 21469,9 mm2                 |          |
| Volume               | $21115,6$ mm3               |          |
| <b>Material</b>      | <b>PA-12</b>                |          |
| Weight               | 0,019637508 Kg              |          |
| Density component    | 0,000000930 Kg/mm3          |          |
| Components per build | 250                         |          |
| <b>Build Height</b>  |                             | $620$ mm |

*Figura 36. Lotto 4, camera di stampa (a sinistra) Figura 37. Lotto 4, parametri di input (a destra)*

Per riempire la camera si è visto che sono necessari circa 250 collettori. In questo caso, essendo la camera piena, è stata presa come build height l'altezza della camera di stampa, che è pari a 620 mm.

## <span id="page-40-0"></span>**6.3 Risultati**

Utilizzando il modello sviluppato, è stato calcolato il costo del collettore.

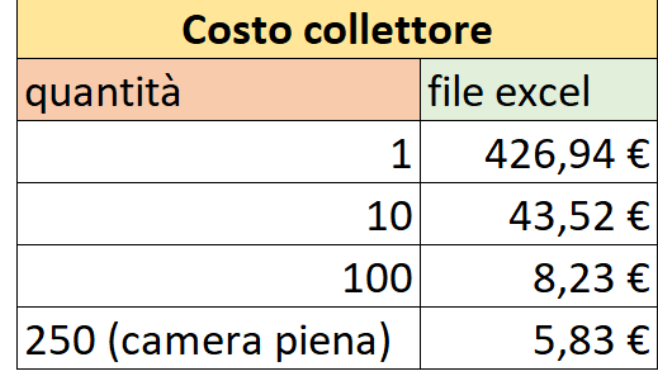

I risultati ottenuti, nei diversi scenari, sono mostrati nella tabella in Figura 36.

*Figura 38. Costo del collettore, calcolato con il file Excel*

Da notare come il costo sia molto alto per stampe composte da un solo componente, per poi diminuire all'aumentare delle dimensioni del lotto. Questo perché nel processo ci sono dei tempi e dei costi fissi, che si distribuiscono sul numero di componenti realizzati. Minore è il numero di componenti del job di stampa, maggiore sarà il costo del singolo componente.

Per un'analisi più approfondita dei costi e dei tempi viene considerato il caso in cui la camera è piena, cha rappresenta la condizione più realistica, in quanto, per i motivi di convenienza sopra citati, si cerca sempre di sfruttare al massimo il volume di produzione.

| <b>Parameter name</b>             | <b>Unit of measure</b> | <b>Description</b>                                                                 | Value    |
|-----------------------------------|------------------------|------------------------------------------------------------------------------------|----------|
| Calcolo tempi di processo         |                        |                                                                                    |          |
| Time set up machine               | min                    | Tempo di set up, comprende anche la pulizia della macchina<br>e il post-processing | 90       |
| Warm up time                      | min                    | Tempo di riscaldamento della piastra                                               | 125      |
| <b>Build time</b>                 | min                    | Tempo totale di stampa                                                             | 622      |
| <b>Coating time</b>               | min                    | Tempo di recoting della polvere                                                    | 620      |
| <b>Scanning time</b>              | min                    | Tempo di aggregamento della polvere                                                | 2        |
| Cool down time                    | min                    | Tempo di raffreddamento                                                            | 600      |
| <b>Total time</b>                 | min                    | Tempo totale di processo                                                           | 1437     |
| Calcolo tempo di recoating        |                        |                                                                                    |          |
| <b>Build height</b>               | mm                     | Altezza complessiva dei componenti all'interno del volume di<br>stampa             | 620      |
| Layer thickness                   | mm                     | Spessore del layer                                                                 | 0,10     |
| Number of layers                  |                        | Numero di strati totali                                                            | 6200     |
| Calcolo tempo di scanning         |                        |                                                                                    |          |
| Layer thickness                   | mm                     | Spessore del layer                                                                 | 0,10     |
| <b>Component Number of layers</b> | ٠                      | Numero di strati del componente                                                    | $\Omega$ |
| Laser beam diameter               | mm                     | diametro del laser                                                                 | 0,42     |
| <b>Hatch Distance</b>             | mm                     | Distanza fra 2 passate successive di uno stesso<br>layer                           | 0.3      |
| Laser scan speed                  | mm/min                 | velocità del laser                                                                 | 240000   |

*Figura 39. Tempi del processo*

<span id="page-41-0"></span>In [Figura 39](#page-41-0) sono riportati i vari tempi del processo. Il tempo totale di produzione e di 1437 minuti.

| Calcolo materia prima              |                   |                                                                           |            |       |
|------------------------------------|-------------------|---------------------------------------------------------------------------|------------|-------|
| <b>Material unitary cost</b>       | $\varepsilon$ /kg | Costo unitario materia prima                                              | 60,00      |       |
| <b>Waste Material</b>              | %                 | Percentual polvere scartata                                               | 20%        |       |
| <b>Bulk density</b>                | kg/mm3            | Densità della polvere non sinterizzata                                    | 0,00000044 |       |
| <b>Refresh ratio</b>               | %                 | Percentuale minima di polvere fresca da inserire all'interno della camera | 30%        |       |
| <b>Total Powder Volume</b>         | mm3               | Volume totale di polvere da inserire all'interno della camera             | 71.672.000 |       |
| Unsintered powder Volume           | mm3               | Volume polvere non sinterizzata                                           | 66.393.100 |       |
| Reusable Unsintered powder         | mm <sub>3</sub>   | Volume polvere non sinterizzata riutilizzabile                            | 53.114.480 |       |
| Minimum Fresh powder               | mm <sub>3</sub>   | Volume polvere vergine/fresca minima                                      | 21.501.600 |       |
| Required recycled powder           | mm3               | Volume polvere riciclata necessaria                                       | 50.170.400 |       |
| <b>Additional Fresh powder</b>     | mm3               | Polvere vergine/fresca aggiuntiva                                         | $\Omega$   |       |
| <b>Total Fresh powder</b>          | mm3               | Polvere vergine totale                                                    | 21.501.600 | 30.0% |
| <b>Total recycled powder</b>       | mm <sub>3</sub>   | Polvere riciclata totale                                                  | 50.170.400 | 70.0% |
| <b>Recycled powder Weight</b>      | kg                | Peso polvere riciclata                                                    | 22,07      |       |
| Fresh powder Weight                | kg                | Peso polvere vergine                                                      | 9,46       |       |
| Calcolo aria compressa             |                   |                                                                           |            |       |
| Compressed air unitary consumption | Nm3/h             | Consumo unitario aria compressa                                           | 29,61      |       |
| Compressed air usage time          | hours             | Tempo impiego aria compressa                                              | 0,12       |       |
| Compressed air consumption         | Nm3               | Consumo aria compressa                                                    | 4          |       |
| Compressed air unitary cost        | E/Nm3             | Costo unitario aria compressa                                             | 0.025      |       |
| Compressed air cost                | €                 | Costo aria compressa                                                      | 0,09       |       |
| Calcolo energia                    |                   |                                                                           |            |       |
| <b>Price Energy</b>                | €/kWh             | Costo unitario energia elettrica                                          | 0.22       |       |
| Energy cost warm up                | €                 | Costo energia di warm up                                                  | 1,59       |       |
| <b>Energy cost build</b>           | €                 | Costo energia di build                                                    | 0,05       |       |
| Energy cost cool down              | €                 | Costo energia di cool down                                                | 3,72       |       |
| <b>Energy cost total</b>           | €                 | Costo complessivo energia elettrica                                       | 5,36       |       |

*Figura 40. Calcolo del materiale, aria compressa ed energia*

Sono stati poi calcolati la materia prima, l'aria compressa e l'energia. Si noti che, anche se il volume di stampa è molto sfruttato, la polvere non sinterizzata riutilizzabile è comunque maggiore di quella necessaria da introdurre nei processi successivi.

Quindi, la polvere vergine da introdurre nella camera corrisponde al valore minimo, precedente associato ad un refresh ratio pari al 30%. Questo perché in generale le percentuali di utilizzo del volume raggiungono al massimo il 10-15% e questo caso ne è la prova.

Il riepilogo dei costi in [Figura 41](#page-42-0) mostra il valore di tutte le voci di costo e del costo totale del collettore.

| <b>Riepilogo Costi</b>      | Costo           | Percentuale costo | Costo orario processo |
|-----------------------------|-----------------|-------------------|-----------------------|
| <b>MaterialCost</b>         | € 2,27          | 39%               | $\blacksquare$        |
| <b>MachineCost</b>          | $\epsilon$ 2,31 | 40%               | € 0,10                |
| MachineSetupCost            | € 0,11          |                   |                       |
| <b>MachineOperationCost</b> | € 1,35          |                   |                       |
| MachineldleCost             | € 0,85          |                   |                       |
| <b>LabourCost</b>           | € 1,08          | 19%               | € 0,05                |
| LabourOperationCost         | € 0,21          |                   |                       |
| LabourIdleCost              | € 0,87          |                   |                       |
| <b>ConsumableCost</b>       | € 0,09          | 2%                | € 0,00                |
| ConsumableSolidCost         | € 0,00          |                   |                       |
| ConsumableLiquidCost        | € 0,00          |                   |                       |
| ConsumableGasCost           | € 0,09          |                   |                       |
| <b>EnergyCost</b>           | € 0,07          | 1%                | € 0,00                |
| EnergyMachineCost           | € 0,07          |                   |                       |
| EnergyLabourCost            | € 0,00          |                   |                       |
| <b>TOTAL</b>                | €5,83           |                   | € 0,15                |

*Figura 41. Riepilogo dei costi*

<span id="page-42-0"></span>Si ha che:

- Il costo del materiale è 2,27 €
- Il costo di macchina è 2,31 €
- Il costo della manodopera è 1,08 €
- Il costo dei beni consumabili è  $0,09 \in$
- Il costo dell'energia è 0,07 €
- Il **costo totale** del collettore è **5,83 €**

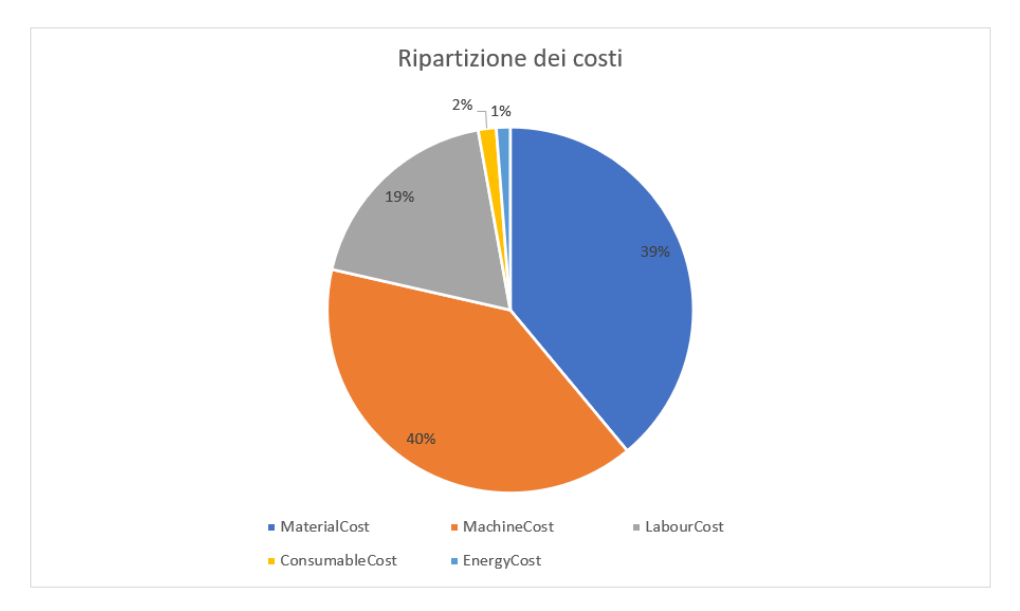

*Figura 42. Breackdown di costo con camera di stampa piena*

<span id="page-43-1"></span>Si noti dal grafico in [Figura 42](#page-43-1) che, come era prevedibile, i costi che hanno un maggior peso sono il costo della macchina e del materiale, che hanno un'incidenza rispettivamente del 40% e del 39%, per un totale del 79% sul costo totale. Il costo della manodopera rappresenta il 19% del totale e i costi dei consumabili e dell'energia sono minimi, pari al 2% e 1%.

### <span id="page-43-0"></span>**6.4 Confronto**

Per un'analisi più approfondita, i risultati ottenuti possono essere comparati con i costi ricavati da siti web di aziende esterne, specializzate in Additive Manufacturing. I siti utilizzati sono:

- https://xometry.de/en/
- https://www.3dhubs.com/
- https://sd3d.printelize.com/en/Order3DPrint
- https://craftcloud3d.com/
- https://www.materialise.com/
- https://www.protolabs.it/

Questi siti permettono di ottenere il costo del componente inserendo semplicemente il modello 3D e selezionando il materiale e la tecnologia con cui lo si vuole realizzare. Ovviamente è stato scelto il nylon come materiale e la SLS come tecnologia di stampa. I costi ottenuti da ogni sito sono elencanti nella tabella in [Figura 43](#page-44-0)

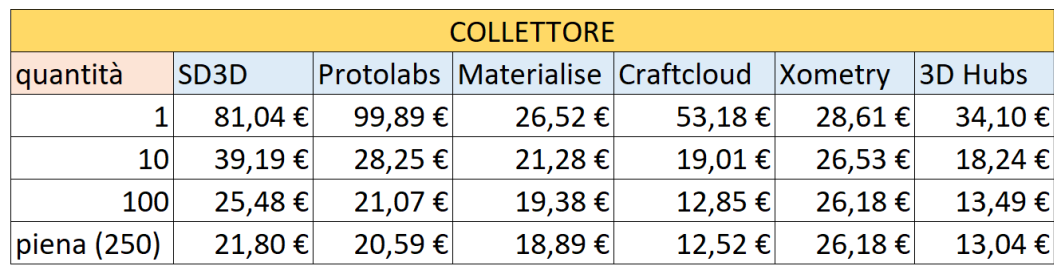

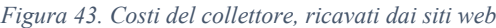

<span id="page-44-0"></span>È stata poi fatta una media e i valori ottenuti sono stati confrontati con i costi calcolati con il modello, come mostrato in [Figura 44.](#page-44-1)

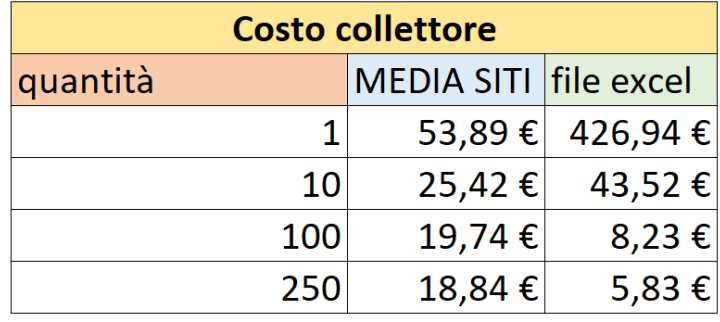

*Figura 44. Confronto tra modello di costo e siti web*

<span id="page-44-1"></span>Per prima cosa si noti come il costo per piccoli lotti, 1 o 10 componenti, sia molto minore nel caso dei siti web. Questa differenza è giustificata dal fatto che affidando la produzione ad un terzista, anche se si commissionano pochi pezzi, questi vengono comunque prodotti all'interno di una camera di stampa sfruttata al massimo, riempita con altri componenti facenti parte di altri ordini. Invece, nel modello di costo sviluppato, per lotti di piccole dimensioni il costo viene calcolato con la camera che è parzialmente vuota.

Si consideri ora il lotto da 250 componenti, ovvero quando la camera, anche nel modello di costo è considerata piena.

Anche in questo caso si nota una differenza tra i due costi: il costo calcolato dal modello risulta inferiore. È un risultato plausibile perché il valore uscente dal modello è una stima prettamente tecnica del costo del processo di stampa, che non comprende alcuni fattori, che sono invece considerati nei costi derivanti dai siti web. Questi fattori sono principalmente:

• Costi legati alla gestione della commessa, come l'imballaggio e stoccaggio dei componenti, spese legate al trasporto e così via.

- Costi legati alla fatturazione, spese fiscali.
- Costi relativi all'elaborazione del componente mediante software CAD o software di simulazione di stampa.

Questi elementi permettono quindi di giustificare la differenza tra i due costi e di validare il risultato ottenuto dal modello di costo sviluppato in questa trattazione.

## <span id="page-45-0"></span>**6.5 Altre considerazioni**

I risultati fino ad ora illustrati sono stati ottenuti simulando il processo nella EOS P395. Si potrebbe pensare di produrre il componente con l'altra macchina presente nel modello di costo: la EOS P760, cha ha volume di stampa di  $(700 \times 380 \times 580)$  mm<sup>3</sup> e costo orario di 39,59 €/h. Questa macchina offre, rispetto alla EOS P395, prestazioni migliori, per via della presenza di due laser, a fronte però di un costo orario molto maggiore rispetto ai 17,62 €/h della EOS P395.

Si procede in maniera analoga a come è stato fatto per la EOS P395, simulando il packing in Netfabb e calcolando il costo del collettore utilizzando il file Excel.

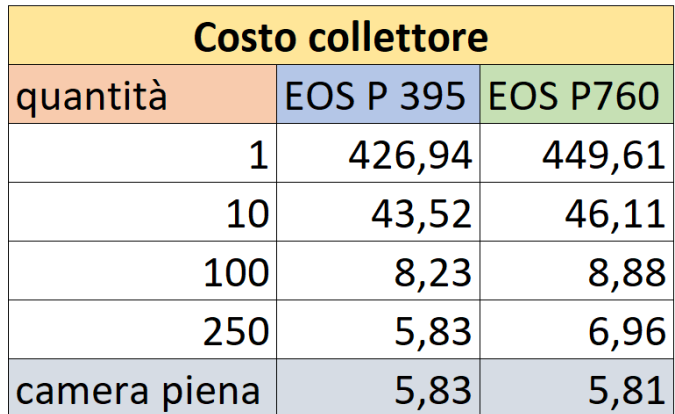

Si ottengono i seguenti risultati, mostrati in [Figura 45:](#page-45-1)

*Figura 45. Confronto tra EOS P395 e EOS P760*

<span id="page-45-1"></span>I costi possono essere confrontati in due diversi modi: a parità di componenti realizzati o a parità di condizioni della camera, ovvero a camera piena. In entrambi i casi si ha che il costo del collettore non differisce molto passando da una macchina all'altra. Il costo è solamente di poco superiore utilizzando la EOS P760, che offre però vantaggio a livello prestazionale.

C'è una differenza, invece, per quanto riguarda la ripartizione dei costi.

Si consideri il caso in cui la camera di stampa è piena, mostrato in [Figura 46.](#page-46-0) Come era prevedibile il costo di macchina ha un peso del 54% per la EOS P760, maggiore rispetto al 40% della EOS P 395.

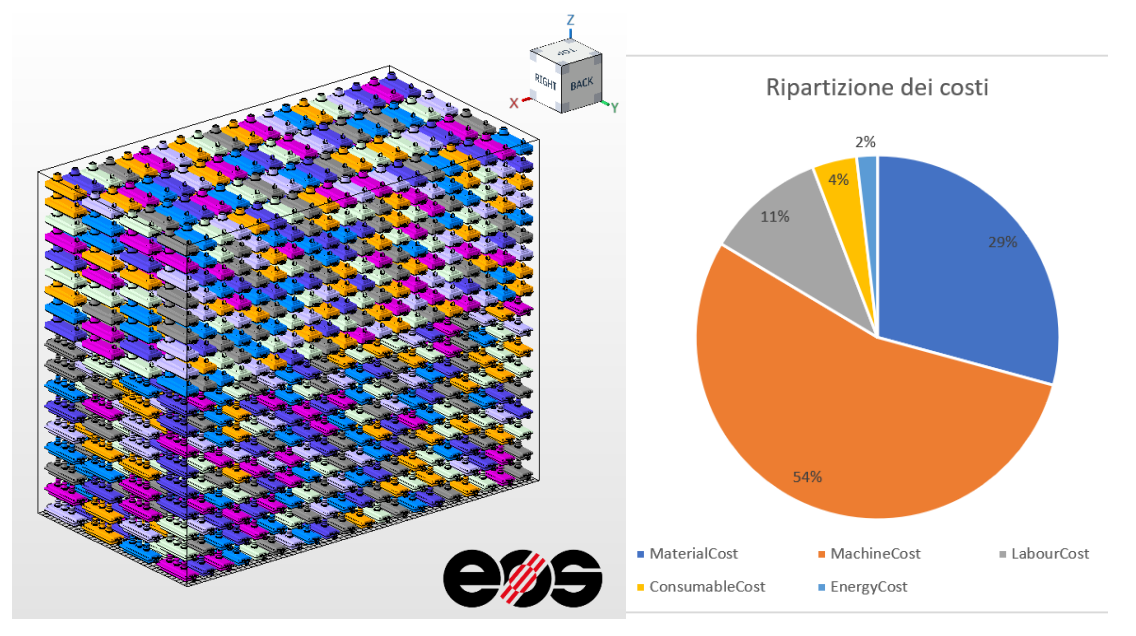

<span id="page-46-0"></span>*Figura 46. Camera di stampa della EOS P760 (a sinistra) Figura 47. Ripartizione dei costi EOS P760 (a destra)*

Quindi, potrebbe risultare conveniente, specialmente per volumi di produzione elevati, utilizzare la EOS P760, in quanto più prestazionale rispetto alla EOS P395, a fronte di un leggero aumento del costo del componente.

# <span id="page-47-0"></span>**7 CONCLUSIONI**

In questa trattazione è stato sviluppato un modello di costo per il processo di Selective Laser Sintering. Lo studio è partito da un'indagine dei vari articoli scientifici, presenti in letteratura, riguardanti la SLS, permettendo così di individuare le caratteristiche principali del processo.

Successivamente è stato sviluppato il modello di costo vero e proprio, con la formulazione dei tempi e dei costi di processo.

È stato poi creato un file Excel che comprendesse tutti i vari elementi del modello, in modo da renderne l'utilizzo il più semplice possibile.

Infine, il modello è stato applicato ad un componente, per calcolarne il costo di produzione. Sono stati simulati, con l'aiuto del software Netfabb, vari scenari di stampa, variando la quantità di componenti del job di stampa.

L'utilizzo del modello dimostra che la SLS è una tecnologia molto conveniente rispetto ad altre tecniche di Additive Manufacturing, ma che ha ancora ampi margini di miglioramento.

Infatti i costi di macchina risultano comunque molto alti, sia in termini di costi d'esercizio che di prezzo d'acquisto e i volumi di stampa sono ancora relativamente piccoli, impedendo di realizzare pezzi di grandi dimensioni. Inoltre, la gamma di materiali processabili è ancora limitata. Di fatto viene utilizzato un solo materiale, il nylon o PA 12, che risulta anche essere molto costoso rispetto al suo omologo per le tecniche tradizionali.

Il modello fornisce una stima strettamente tecnica del costo del processo, focalizzandosi sulla fase di build. È già un ottimo strumento per la stima del costo, ma il lavoro potrebbe essere sviluppato ulteriormente approfondendo altri aspetti come: i costi di pre-processing e post-processing, costi legati all'uso di CAD o software di simulazione del processo di stampa e aspetti più commerciali, ad esempio le spese di fatturazione e di gestione della commessa.

Inoltre, un altro sviluppo futuro potrebbe riguardare l'uso di nuovi metodi per l'allocazione dei tempi, come i tempi di recoating, warm-up e cool-down, i quali sono fissi, indipendentemente dal numero di componenti del job di stampa, e si distribuiscono su tutti i pezzi che compongono il lotto di produzione. In questo modo si avrebbe una stima più accurata del costo del singolo componente, specialmente nel caso di produzioni miste, con pezzi di geometria differente tra loro.

Si otterrebbe così un'analisi completa, a tuttotondo, dei costi del processo di Selective Laser Sintering.

## <span id="page-49-0"></span>**BIBLIOGRAFIA**

- [1] Baumers, M., & Holweg, M. (2016). COST IMPACT OF THE RISK OF BUILD FAILURE IN LASER SINTERING. *Solid Freeform Fabrication 2016: Proceedings of the 26th Annual International Solid Freeform Fabrication Symposium – An Additive Manufacturing Conference Reviewed Paper*, 1910–1921. http://utw10945.utweb.utexas.edu/sites/default/files/2016/154-Baumers.pdf
- [2] Sharma, F., & Dixit, U. S. (2019). Fuzzy set based cost model of additive manufacturing with specific example of selective laser sintering. *Journal of Mechanical Science and Technology*, *33*(9), 4439–4449. https://doi.org/10.1007/s12206-019-0840-x
- [3] Kadir, A. Z. A., Yusof, Y., & Wahab, M. S. (2020). Additive manufacturing cost estimation models—a classification review. *The International Journal of Advanced Manufacturing Technology*, *107*(9–10), 4033–4053. https://doi.org/10.1007/s00170- 020-05262-5
- [4] Xu, F., Wong, Y. S., & Loh, H. T. (2001). Toward generic models for comparative evaluation and process selection in rapid prototyping and manufacturing. *Journal of Manufacturing Systems*, *19*(5), 283–296. https://doi.org/10.1016/s0278- 6125(01)89001-4
- [5] Ruffo, M., Tuck, C., & Hague, R. (2006). Cost estimation for rapid manufacturing laser sintering production for low to medium volumes. *Proceedings of the Institution of Mechanical Engineers, Part B: Journal of Engineering Manufacture*, *220*(9), 1417–1427. https://doi.org/10.1243/09544054jem517
- [6] Ruffo, M., & Hague, R. (2007). Cost estimation for rapid manufacturing ' simultaneous production of mixed components using laser sintering. *Proceedings of the Institution of Mechanical Engineers, Part B: Journal of Engineering Manufacture*, *221*(11), 1585–1591. https://doi.org/10.1243/09544054jem894
- [7] Atzeni, E., Iuliano, L., Minetola, P., & Salmi, A. (2010). Redesign and cost estimation of rapid manufactured plastic parts. *Rapid Prototyping Journal*, *16*(5), 308–317. https://doi.org/10.1108/13552541011065704
- [8] Hajalfadul, M., & Baumers, M. (2020). BUILDING A QUALITY COST MODEL FOR ADDITIVE MANUFACTURING. *International Journal of Engineering Applied Sciences and Technology*, *5*(1), 124–133. https://doi.org/10.33564/ijeast.2020.v05i01.017
- [9] Atzeni, E., & Salmi, A. (2012). Economics of additive manufacturing for end-usable metal parts. *The International Journal of Advanced Manufacturing Technology*, *62*(9–12), 1147–1155. https://doi.org/10.1007/s00170-011-3878-1
- [10] Mahadik. (2018). Cost Estimation of Layer Additive Manufacturing using Breakdown Approach.
- [11] Fera, M., Fruggiero, F., Costabile, G., Lambiase, A., & Pham, D. T. (2017). A new mixed production cost allocation model for additive manufacturing (MiProCAMAM). *The International Journal of Advanced Manufacturing Technology*, *92*(9–12), 4275–4291. https://doi.org/10.1007/s00170-017-0492-x
- [12] Rickenbacher, L., Spierings, A., & Wegener, K. (2013). An integrated cost-model for selective laser melting (SLM). *Rapid Prototyping Journal*, *19*(3), 208–214. https://doi.org/10.1108/13552541311312201
- [13] Previtali, B., Demir, A. G., Bucconi, M., Crosato, A., & Penasa, M. (2017). COMPARATIVE COSTS OF ADDITIVE MANUFACTURING VS. MACHINING: THE CASE STUDY OF THE PRODUCTION OF FORMING DIES FOR TUBE BENDING. *Solid Freeform Fabrication 2017: Proceedings of the 28th Annual International Solid Freeform Fabrication Symposium – An Additive Manufacturing Conference*, 2816–2834.

http://utw10945.utweb.utexas.edu/sites/default/files/2017/Manuscripts/Comparative CostsofAdditiveManufacturingvs.%20Machining\_%20The%20Case%20Study%20 of%20the%20Production%20of%20Forming%20Dies%20for%20Tube%20Bending .pdf

- [14] Kopf, R., Gottwald, J., Jacob, A., Brandt, M., & Lanza, G. (2018). Cost-oriented planning of equipment for selective laser melting (SLM) in production lines. *CIRP Annals*, *67*(1), 471–474. https://doi.org/10.1016/j.cirp.2018.04.032
- [15] Ruffo, M., Tuck, C., & Hague, R. (2006). Empirical laser sintering time estimator for Duraform PA. *International Journal of Production Research*, *44*(23), 5131–5146. https://doi.org/10.1080/00207540600622522
- [16] Colosimo, B. M., Cavalli, S., & Grasso, M. (2020). A cost model for the economic evaluation of in-situ monitoring tools in metal additive manufacturing. *International Journal of Production Economics*, *223*, 107532. https://doi.org/10.1016/j.ijpe.2019.107532
- [17] Oh, Y., & Behdad, S. (2016). Assembly Based Part Design to Improve the Additive Manufacturing Productivity: Process Time, Cost and Surface Roughness.

*Volume 4: 21st Design for Manufacturing and the Life Cycle Conference; 10th International Conference on Micro- and Nanosystems*, 1–10. https://doi.org/10.1115/detc2016-59652

- [18] Yim, S., & Rosen, D. (2012). Build Time and Cost Models for Additive Manufacturing Process Selection. *Volume 2: 32nd Computers and Information in Engineering Conference, Parts A and B*, 375–382. https://doi.org/10.1115/detc2012- 70940
- [19] liang, P. X., fang, P. C., lin, Z. F., & jun, G. T. (2007). Six Sigma approach for build-time estimation of Selective Laser Sintering. *International Journal of Agile Systems and Management*, *2*(2), 205. https://doi.org/10.1504/ijasm.2007.015789
- [20] Pham, D. T., & Wang, X. (2000). Prediction and reduction of build times for the selective laser sintering process. *Proceedings of the Institution of Mechanical Engineers, Part B: Journal of Engineering Manufacture*, *214*(6), 425–430. https://doi.org/10.1243/0954405001517739
- [21] Ma, F., Zhang, H., Hon, K. K. B., & Gong, Q. (2018). An optimization approach of selective laser sintering considering energy consumption and material cost. *Journal of Cleaner Production*, *199*, 529–537. https://doi.org/10.1016/j.jclepro.2018.07.185
- [22] Telenko, C., & Conner Seepersad, C. (2012). A comparison of the energy efficiency of selective laser sintering and injection molding of nylon parts. *Rapid Prototyping Journal*, *18*(6), 472–481. https://doi.org/10.1108/13552541211272018
- [23] Zhang, Y., & Bernard, A. (2013). Generic build time estimation model for parts produced by SLS. *High Value Manufacturing: Advanced Research in Virtual and Rapid Prototyping*, 43–48. https://doi.org/10.1201/b15961-10
- [24] R. Annuale, «RELAZIONE ANNUALE 2020 STATO DEI SERVIZI e ATTIVITÀ SVOLTA», 2020.
- [25] Rudolph, J.-P., & Emmelmann, C. (2018). Self-learning Calculation for Selective Laser Melting. *Procedia CIRP*, *67*, 185–190. https://doi.org/10.1016/j.procir.2017.12.197
- [26] Barclift, M., Joshi, S., Simpson, T., & Dickman, C. (2016). *Cost modeling and depreciation for reused powder feedstocks in powder bed fusion additive manufacturing*. 2007-2028. Paper presented at 27th Annual International Solid Freeform Fabrication Symposium - An Additive Manufacturing Conference, SFF 2016, Austin, United States.
- [27] Baumers, M., Tuck, C.J., Wildman, R., Ashcroft, I., Hague, R.J.M., 2011. Energy inputs to additive manufacturing: Does capacity utilization matter? Eos 1000, 30–40.
- [28] Thomas, D. S., & Gilbert, S. (2015). Costs and cost effectiveness of additive manufacturing: A literature review and discussion. *ReasearchGate*, 1. https://www.researchgate.net/publication/296895869 Costs and cost effectiveness \_of\_additive\_manufacturing\_A\_literature\_review\_and\_discussion
- [29] Kellens, K., Renaldi, R., Dewulf, W., Kruth, J.-, & Duflou, J. R. (2014). Environmental impact modeling of selective laser sintering processes. *Rapid Prototyping Journal*, *20*(6), 459–470. https://doi.org/10.1108/rpj-02-2013-0018
- [30] Kellens, K., Yasa, E., Dewulf, W., & Duflou, J. (2010). ENVIRONMENTAL ASSESSMENT OF SELECTIVE LASER MELTING AND SELECTIVE LASER SINTERING. **ReasearchGate**, 1. https://www.researchgate.net/publication/266450713\_Environmental\_assessment\_of selective laser melting and selective laser sintering
- [31] Lutter-Günther, M., Hofmann, A., Hauck, C., Seidel, C., & Reinhart, G. (2016). Quantifying Powder Losses and Analyzing Powder Conditions in order to Determine Material Efficiency in Laser Beam Melting. *Applied Mechanics and Materials*, *856*, 231–237. https://doi.org/10.4028/www.scientific.net/amm.856.231
- [32] Dotchev, K., & Yusoff, W. (2009). Recycling of polyamide 12 based powders in the laser sintering process. *Rapid Prototyping Journal*, *15*(3), 192–203. https://doi.org/10.1108/13552540910960299
- [33] Telenko, C., & Seepersad, C. C. (2010). Assessing Energy Requirements and Material Flows of Selective Laser Sintering of Nylon Parts. *ResearchGate*, 1. https://www.researchgate.net/publication/267205149 Assessing Energy Requirem ents and Material Flows of Selective Laser Sintering of Nylon Parts
- [34] Manufat | Il tuo partner per prototipazione e produzione. (2020, October 6). Manufat. https://manufat.com/
- [35] Tagliaferri, V., Trovalusci, F., Guarino, S., & Venettacci, S. (2019). Environmental and Economic Analysis of FDM, SLS and MJF Additive Manufacturing Technologies. *Materials*, *12*(24), 4161. https://doi.org/10.3390/ma12244161
- [36] Baumers, M., Tuck, C., Bourell, D. L., Sreenivasan, R., & Hague, R. (2011). Sustainability of additive manufacturing: measuring the energy consumption of the laser sintering process. *Proceedings of the Institution of Mechanical Engineers, Part*

*B: Journal of Engineering Manufacture*, *225*(12), 2228–2239. https://doi.org/10.1177/0954405411406044

- [37] Wohlers, T., Caffrey, T., Campbell, R., Diegel, O., & Kowen, J. *Wohlers report 2018*.
- [38] Yuan, S., Bai, J., Chua, C., Wei, J., & Zhou, K. (2016). Material Evaluation and Process Optimization of CNT-Coated Polymer Powders for Selective Laser Sintering. *Polymers*, *8*(10), 370. https://doi.org/10.3390/polym8100370
- [39] Shen, F., Yuan, S., Chua, C. K., & Zhou, K. (2018). Development of process efficiency maps for selective laser sintering of polymeric composite powders: Modeling and experimental testing. *Journal of Materials Processing Technology*, *254*, 52–59. https://doi.org/10.1016/j.jmatprotec.2017.11.027
- [40] Bai, J., Song, J., & Wei, J. (2019). Tribological and mechanical properties of MoS2 enhanced polyamide 12 for selective laser sintering. *Journal of Materials Processing Technology*, *264*, 382–388. https://doi.org/10.1016/j.jmatprotec.2018.09.026
- [41] G. Riserbato. (2020). Studio e sviluppo di un modello di costo del Selective Laser Melting.